Федеральное государственное бюджетное образовательное учреждение высшего образования «Сибирский государственный автомобильно-дорожный университет (СибАДИ)»

# **ВЗАИМОЗАМЕНЯЕМОСТЬ, ДОПУСКИ И ПОСАДКИ**

**Лабораторный практикум 2-е изд., стереотипное**

**Составители: М.С. Корытов, В.В. Акимов, И.М. Князев, А.Ф. Мишуров**

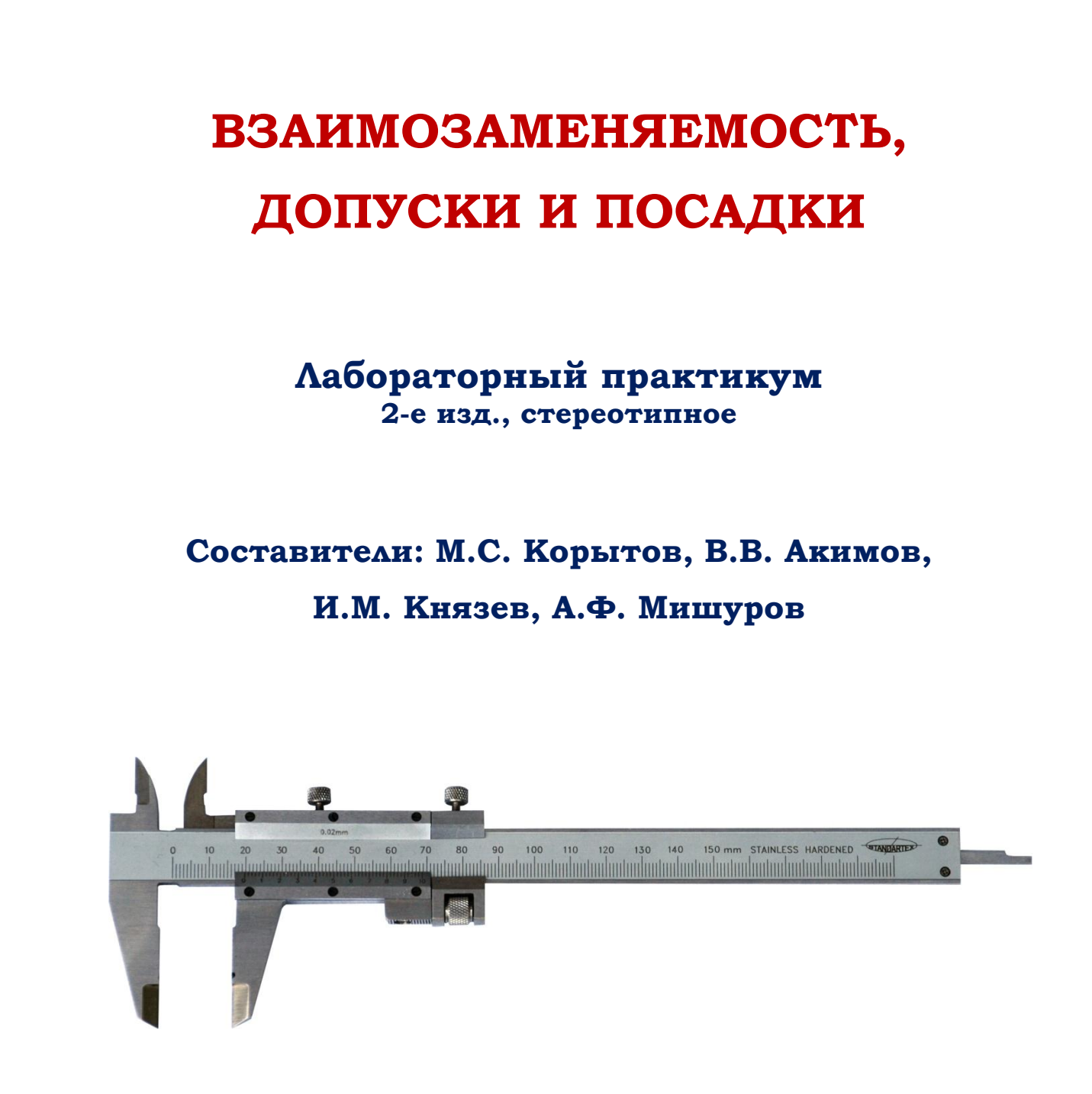

Омск 2021

УДК 621.75; 681 ББК 34.41; 20.4.1 В40

 Согласно 436-ФЗ от 29.12.2010 «О защите детей от информации, причиняющей вред их здоровью и развитию» данная продукция маркировке не подлежит.

*Рецензент* канд. техн. наук, доц. В.А. Лисин (СибАДИ); канд. техн. наук, доц. М.А. Гольчанский (СибАДИ)

Работа утверждена редакционно-издательским советом СибАДИ в качестве лабораторного практикума.

**В40 Взаимозаменяемость, допуски и посадки** [Электронный ресурс] : лабораторный практикум / сост. : М.С. Корытов, В.В. Акимов, И.М. Князев, А.Ф. Мишуров. – 2-е изд., стер. – Электрон. дан. – Омск : СибАДИ, 2021. – URL: http://bek.sibadi.org/cgi-bin/irbis64r\_plus/cgiirbis\_64\_ft.exe. – Режим доступа: для авторизованных пользователей.

Даны краткие теоретические основы, связанные с наукой об измерениях, приводятся сведения о конструкции и принципе работы штангенинструментов и микрометрических инструментов различных видов. Дается методика проведения технических измерений при помощи штангенциркуля и микрометра.

Даны краткие сведения о конструкции и принципе работы измерительных приборов с механическим и оптико-механическим преобразованием: микрокаторов, оптиметров, длиномеров, индикаторов часового типа, индикаторных нутромеров. Приводится методика проведения технических измерений при помощи данных приборов. ная, техни наук, дол, тя, тольнанский советство. СибА[Д](http://bek.sibadi.org/cgi-bin/irbis64r_plus/cgiirbis_64_ft.exe)И в качестве<br>
Работа утверждени редакционно-нздательским советом СибАДИ в качестве<br>
лабораториого практикума.<br>
На Влатмоламетичемость, допуски и поедден | Электронный

Имеет интерактивное оглавление в виде закладок.

Предназначен для обучающихся всех форм обучения по специальности 23.05.01 «Наземные транспортно-технологические средства», направлениям 23.03.02 «Наземные транспортно-технологические комплексы», 23.03.03 «Эксплуатация транспортно-технологических машин и комплексов».

Подготовлен на кафедре «Автомобили, конструкционные материалы и технологии».

Текстовое (символьное) издание (1,1 МБ) Системные требования : Intel, 3,4 GHz ; 150 МБ ; Windows XP/Vista/7/10 ; DVD-ROM ; 1 ГБ свободного места на жестком диске ; программа для чтения pdf-файлов : Adobe Acrobat Reader

> Редактор О.А. Соболева Техническая подготовка Н.В. Кенжалинова

Издание второе, стереотипное. Дата подписания к использованию 03.02.2021 Издательско-полиграфический комплекс СибАДИ. 644080, г. Омск, пр. Мира, 5 РИО ИПК СибАДИ. 644080, г. Омск, ул. 2-я Поселковая, 1

© ФГБОУ ВО «СибАДИ», 2021

## **ВВЕДЕНИЕ**

Настоящий практикум предназначен для ознакомления с основами технических измерений и контроля в машиностроении.

В первом разделе практикума кратко излагаются теоретические основы, связанные с метрологией как наукой об измерениях.

Второй раздел включает лабораторную работу № 1 «Штангенинструмент», третий раздел – лабораторную работу  $N_2$  2 «Микрометрический инструмент», четвертый раздел - лабораторные работы  $N_2$  3, 4, выполняемые на рычажно-механических и оптико-механических приборах.

Методически второй, третий и четвертый разделы представлены так, что каждая лабораторная работа включает в себя следующие основные этапы<sup>•</sup>

- знакомство с конструкцией и принципом работы средств измерений;

- непосредственный контроль объекта измерения;

- обработку результатов контроля;

- оформление результатов проведенных исследований.

При работе на измерительных приборах проявляйте внимание и аккуратность.

# ОСНОВЫ ТЕХНИЧЕСКИХ ИЗМЕРЕНИЙ

Метрология – это научная основа измерительной техники [1, 2, 3].

Техническими измерениями называются измерения различных физических величин с помощью специальных технических методов и средств.

Важнейшими требованиями, предъявляемыми к техническим измерениям, являются единство и точность измерений.

Единство измерений - такое состояние измерений, при котором их результаты выражены в узаконенных единицах и погрешности измерения известны с заданной вероятностью.

Единство измерений необходимо для того, чтобы можно было сопоставить результаты измерений, выполненных в разных местах, в различное время, с помощью разнообразных приборов. Единство измерений обеспечивает взаимозаменяемость изделий, что достигается с помощью Государственной системы измерений (ГСИ). Она предусматривает комплекс взаимосвязанных правил и положений, требований и норм, определяющих организацию и методику проведения работ по оценке и обеспечению точности измерений, результаты которых используются государственными органами, предприятиями и учреждениями. Основные положения ГСИ регламентируются государственными стандартами.

Основу единства измерений в метрологической службе определяет поверка измерительной техники.

Точность измерений – качество измерений, отражающее близость их результатов к истинному значению измеряемой величины.

Метрология в современном понимании – наука об измерениях, методах и средствах обеспечения их единства и способах достижения требуемой точности. Слово «метрология» происходит от греческих слов *metron* (мера) и *logos* (понятие).

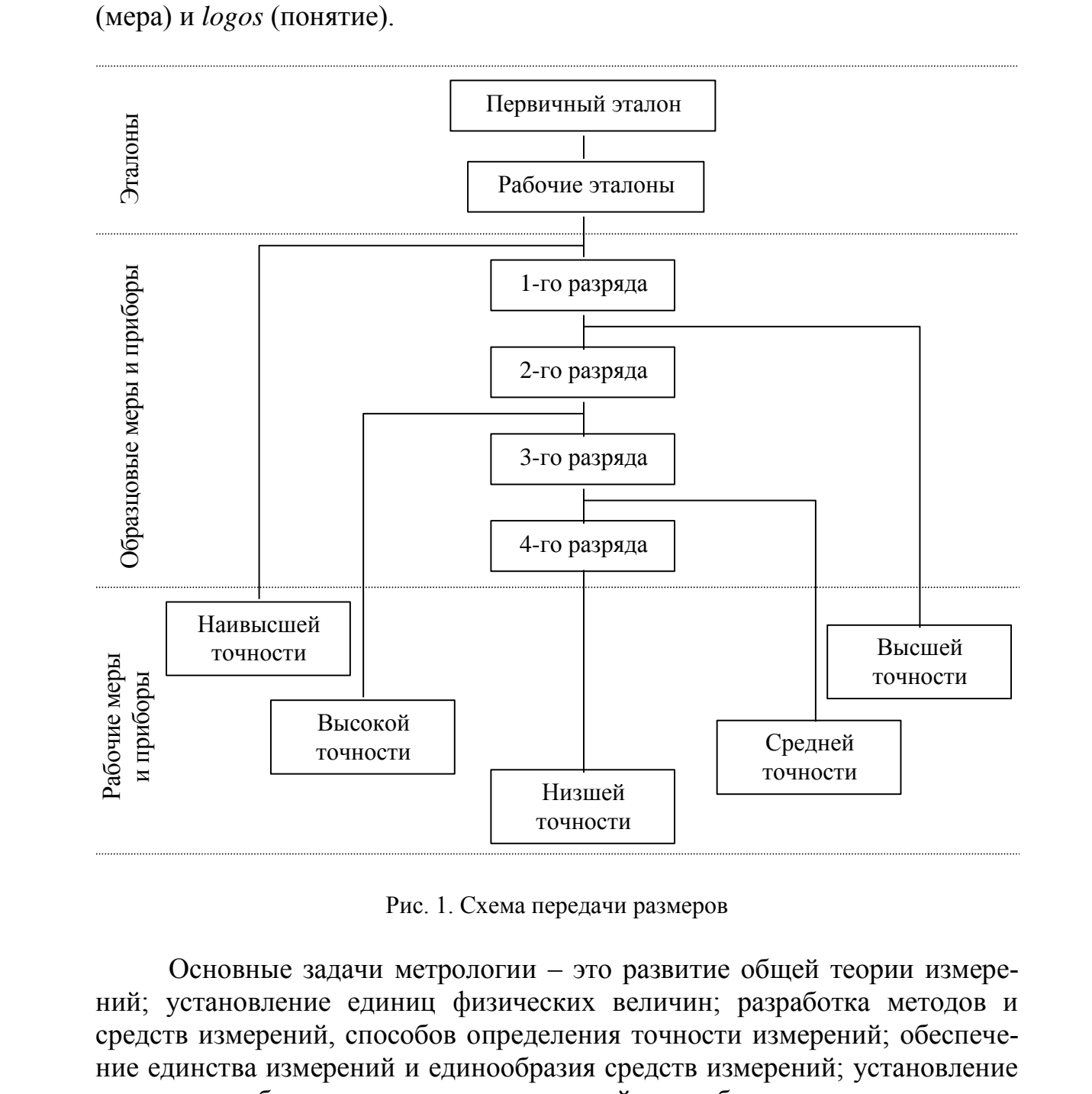

Рис. 1. Схема передачи размеров

Основные задачи метрологии – это развитие общей теории измерений; установление единиц физических величин; разработка методов и средств измерений, способов определения точности измерений; обеспечение единства измерений и единообразия средств измерений; установление эталонов и образцовых средств измерений; разработка методов передачи размеров единиц от эталонов и образцовых средств измерений рабочим средствам измерений.

Большую роль в развитии метрологии как науки сыграл великий русский ученый Д. И. Менделеев, под его руководством было положено

4

начало введения в России единства мер. Для введения единообразия в единицах измерений в 1978 г. был утвержден СТ СЭВ 1052–78 «Единицы физических величин» (СИ), который введен в СССР с 1 января 1979 г. как обязательный во всех областях народного хозяйства, науки, техники и при преподавании. Например, в новой системе единиц 1 м выражен в длинах световых волн атома криптона (газа), т. е. связан с естественной (природной) величиной. Теперь метр – это длина, равная 1650763,73 длин волн (0,60578021 мкм) в вакууме излучения, соответствующего оранжевой линии спектра криптона 86.

На рис. 1 показана схема передачи размеров единиц физических величин от первичных эталонов рабочим эталонам, от них – разрядным образцовым средствам измерений (СИ) и далее рабочим мерам и измерительным приборам.

## **Основные метрологические показатели**

Физическая величина – свойство, общее в качественном отношении многим физическим объектам, но в количественном отношении индивидуальное для каждого объекта (длина, масса, электропроводность и т. д.).

Единица физической величины – физическая величина, которой по определению присвоено числовое значение, равное 1 (масса 1 кг, сила 1 Н, угол  $1^\circ$  и т. д.).

Значение физической величины – оценка физической величины в виде некоторого числа принятых для нее единиц (диаметр отверстия 0,01 м, масса тела 93 кг).

Измерение – нахождение значения физической величины опытным путем с помощью специальных технических средств. Значение физической величины *XИЗМ*, полученное при измерении, находят по формуле

## $X_{\text{H3M}} = A \cdot U$ ,

где *A* – числовое значение; *U* – единица физической величины.

Истинное значение – значение физической величины, которое идеальным образом отражает в качественном и количественном отношениях соответствующее свойство объекта. Так как все физические величины находят опытным путем и их значения содержат ошибки измерения, то истинное значение физических величин остается неизвестным. евстовых вози атома криптона (цаза), г.е. севязан с естостиемом и крироз-<br>пой) величиной . Теперь метр – это длина, равная 1650763,73 длин воли<br>
(0,60578021 мкм) в вакууме излучения, соответствующего оранжевой ли-<br>
ни ис

Действительное значение – значение физической величины, найденное опытным путем и настолько приближающееся к истинному, что для определенной цели может быть использовано вместо него.

Погрешность (ошибка) измерения – отклонение результатов измерений от истинного значения измеряемой величины.

Абсолютная погрешность – погрешность измерения, выраженная в единицах измеряемой величины, определяется по формуле

$$
\Delta X = X_{H3M} - X,
$$

где  $X$  – истинное значение измеряемой величины;  $X_{u3u}$  – измеренное значение измеряемой величины.

Относительная погрешность измерения - отношение абсолютной погрешности измерения к истинному значению физической величины, которое может выражаться в процентах

 $\delta X = \Delta X / X$ .

Поскольку истинное значение измеряемой величины остается неизвестным, на практике можно найти лишь приближенную оценку погрешности измерения.

На производстве широко используется более производительная операция измерения – контроль. Контроль качества продукции – проверка соответствия качества продукции установленным требованиям.

#### Классификация и методы измерения

По способу получения значений различной величины измерения могут быть прямыми, косвенными, совокупными и совместными.

Прямое измерение – измерение, при котором искомое значение величины находят непосредственно из опытных данных (измерение длины с помощью линейных мер или температуры термометром). Прямые измерения составляют основу более сложных косвенных, совокупных и совместных измерений.

Косвенное измерение – измерение, при котором искомое значение величины находят на основании известной зависимости между этой величиной и величинами, подвергаемыми прямым измерениям (тригонометрические методы измерения углов, измерение среднего диаметра резьбы методом трех проволочек). Косвенные измерения в ряде случаев позволяют получить более точные результаты, чем прямые измерения.

Совокупные измерения - производимые одновременно измерения нескольких одноименных величин, при которых искомое значение величины находят решением системы уравнений, получаемых при прямых измерениях различных сочетаний этих величин. Например, измерение, при котором массы отдельных гирь набора находят по известной массе одной из них и результатам прямых сравнений масс различных сочетаний гирь.

Совместные измерения - измерения двух или нескольких неодноименных величин, производимые одновременно для нахождения зависимости между ними (измерение, при котором электрическое сопротивление при  $t = 20$  °C и температурные коэффициенты измерительного резистора находят по данным прямых измерений его сопротивления при различных температурах).

Измерения могут быть абсолютными и относительными. Абсолютное измерение - измерение, основанное на прямых измерениях одной или нескольких основных величин.

Относительное измерение - измерение отношения искомой величины к одноименной величине, играющей роль единицы, или изменение величины по отношению к одноименной, принимаемой за исходную. Они основаны на сравнении измеряемой величины с известным значением меры. Искомую величину при этом находят алгебраическим суммированием размера меры и показаний прибора.

Для повышения точности измерений разработан целый ряд методов. Метод измерений - совокупность приемов использования принципов и средств измерений. Принципом измерений называют совокупность физических явлений, на которых основаны измерения.

Метод непосредственной оценки заключается в том, что значения величины определяют непосредственно по отсчетному устройству измерительного прибора прямого действия (измерение давления пружинным манометром, измерение биения индикатором часового типа).

Метод сравнения с мерой – метод измерений, в котором измеряемую величину сравнивают с величиной, воспроизводимой мерой (измерение масс тела на рычажных весах с уравновешиванием его гирями, измерение длин рычажной скобой с настройкой по концевым мерам длины).

Метод противопоставления - метод сравнения с мерой, в котором измеряемая величина и величина, воспроизводимая мерой, одновременно воздействуют на прибор сравнения. Например, измерение линейных штриховых мер на компараторе.

Дифференциальный метод - метод сравнения с мерой, в котором на измерительный прибор воздействует разность измеряемой величины и известной величины, воспроизводимой мерой (измерение линейных размеров на оптиметрах, оптикаторах, контактных интерферометрах).

Нулевой метод - метод сравнения с мерой, который предполагает, что результирующий эффект воздействия величин на прибор сравнения доводят до нуля (измерение электрического сопротивления мостом с полным его уравновешиванием).

Метод замещения – метод сравнения с мерой, в котором измеряемую величину замещают известной величиной, воспроизводимой мерой (взвешивание с поочередным помещением измеряемой массы и гирь на одну и ту же чашку весов).

Метод совпадений - метод сравнения с мерой, в котором разность между измеряемой величиной и величиной, воспроизводимой мерой, измеряют, используя совпадение отметок шкал или периодических сигналов. Например, измерение размеров штангенциркулем с нониусом.

Существует два метода контроля: дифференциальный и комплексный. Дифференциальный (поэлементный) метод состоит в независимой

проверке каждого параметра изделия в отдельности ( контроль среднего диаметра, шага и половины угла профиля резьбы).

Комплексный метод контроля заключается в одновременной проверке суммарной погрешности нескольких параметров (контроль резьбы проходной резьбовой пробкой). Дифференциальный метод позволяет выявить причины брака изделий, а комплексный обеспечивает проверку взаимозаменяемости изделий. Все методы измерений и контроля могут осуществляться контактным или бесконтактным способом.

## **Средства измерений**

Средства измерений (СИ) – технические средства, используемые при измерениях и имеющие нормированные метрологические свойства, делятся на меры и измерительные приборы.

Мера – средство измерений, предназначенное для воспроизведения физической величины заданного размера (концевая мера длины, гиря – мера массы). Однозначная мера воспроизводит физическую величину одного размера (концевая мера), а многозначная – ряд одноименных величин различного размера (штриховая мера длины). Специально подобранный комплект мер, применяемых не только в отдельности, но и в различных сочетаниях с целью воспроизведения ряда одноименных величин различного размера, называется набором мер (наборы плоскопараллельных концевых мер длины). причины брака изделий, а комплексний обессникает проверку взаимоза-<br>причины брака изделий, а колический обеслечивает проверку взаимоза-<br>ментесмости изделий. Все методы измерений и контроля могут осупеств-<br>ляться контактн

Измерительные приборы – СИ, предназначенные для выработки сигнала измерительной информации в форме, доступной для непосредственного восприятия наблюдателем.

По характеру показаний измерительные приборы делятся на аналоговые, цифровые, показывающие, регистрирующие, самопишущие и печатающие; по принципу действия – на приборы прямого действия, приборы сравнения, интегрирующие и суммирующие. В машиностроении для линейных и угловых измерений наибольшее применение находят приборы прямого действия и приборы сравнения.

Измерительный прибор прямого действия – прибор, в котором предусмотрено одно или несколько преобразований сигнала измеряемой информации в одном направлении, т. е. без применения обратной связи (амперметр, манометр, термометр и т. д.). Измерительный прибор сравнения предназначен для непосредственного сравнения измеряемой величины с величиной, значение которой известно (равноплечие весы, оптиметры, потенциометры).

По назначению измерительные приборы делят на универсальные и специализированные. По конструкции универсальные приборы линейных измерений делят на: 1) штриховые приборы, снабженные нониусом (штангенинструменты); 2) приборы, основанные на применении микро-

метрических винтовых пар (микрометрические инструменты); 3) рычажномеханические приборы, которые по типу механизма подразделяют на рычажные (миниметры), зубчатые (индикаторы часового типа), рычажнозубчатые (индикаторы или микромеры), пружинные (микрокаторы и микаторы) и рычажно-пружинные (миникаторы); 4) оптико-механические (оптиметры, длиномеры, измерительные микроскопы и т. д.).

Для специальных линейных и угловых измерений в машиностроении широко применяют приборы, основанные на других принципах работы: пневматические, электрические, оптико-механические с использованием лазерных источников света.

# **Метрологические параметры, свойства и погрешности средств измерения**

Меры характеризуются номинальным и действительным значениями. Номинальное значение меры – значение величины, указанное на мере или предписанное ей. Действительное значение меры – действительное значение величины, воспроизводимое мерой.

Отсчетное устройство показывающего прибора имеет шкалу и указатель, выполненный в виде материального стержня – стрелки или в виде луча света – светового указателя.

Шкала – часть отсчетного устройства, представляющая собой совокупность отметок и проставленных у некоторых из них чисел отсчета или других символов, соответствующих ряду последовательных значений величины. Промежуток между двумя соседними отметками шкалы называется делением.

Длина деления шкалы – расстояние между осями (или центрами) двух соседних отметок шкалы.

Основные метрологические показатели приборов: цена деления шкалы – разность значений величины, соответствующих двум соседним отметкам шкалы; начальное и конечное значения шкалы – наименьшее и наибольшее значения измеряемой величины, указанные на шкале; диапазон показаний – область значений шкалы, ограниченных начальным и конечным значениями шкалы; диапазон измерений – область значений измеряемой величины, для которой нормированы допускаемые погрешности средства измерения; предел измерений – наибольшее или наименьшее значение диапазона измерений; чувствительность измерительного прибора – отношение изменения сигнала на выходе измерительного прибора к вызвавшему его изменению измеряемой величины. Абсолютную чувствительность прибора *S* определяют по формуле *S=a/c*, где *a* – длина деления шкалы; *с* – цена деления шкалы. тименры, донномеры, измерние<br>львизиров, основания мировокии и т. д.)<br>1.1 специальных личейных и угловых измерений в машиностроении широко применяют приборы, основанияе на других принципах работы:<br>1.1 постоименность, моск

Измерительное усилие прибора – сила, создаваемая прибором при контакте с изделием и действующая по линии измерения. Погрешности СИ возникают в результате воздействия большого числа факторов, обусловленных их изготовлением, хранением, эксплуатацией и условиями проведения измерений.

Абсолютная погрешность меры - разность между номинальным значением меры и истинным значением воспроизводимой ею величины. Абсолютная погрешность измерительного прибора - разность между показаниями прибора и истинным значением измеряемой величины. Однако в связи с тем, что истинное значение величины неизвестно, на практике вместо него используют действительное значение.

Приведенная погрешность измерительного прибора - отношение абсолютной погрешности прибора к нормируемому значению, за которое принимается значение, равное верхнему пределу измерений, или диапазону измерений, или длине шкалы и др.

Так, для вольтметра с верхним пределом измерений 150 В и абсолютной погрешностью  $\Delta X=0,6$  В приведенная погрешность, которую обычно выражают в процентах, составит  $(0,6/150) \cdot 100\% = 0,4\%$  (нормирующее значение в данном случае равно верхнему пределу, т. е. 150 В).

На погрешность СИ большое влияние оказывают условия их изменения. Нормальными условиями применения СИ называют условия, при которых влияющие величины имеют нормальное значение или находятся в пределах нормальной области значений.

Влияющая физическая величина не измеряется данным СИ, но оказывает влияние на результаты измерений этим средством. К влияющим величинам относятся: температура, давление, влажность, запыленность, вибрация и т. д.

Нормальные значения основных влияющих величин для линейных и угловых измерений равны: температура 273,15 °К (20 °С), атмосферное давление 101324,72 Па (760 мм рт. ст.), относительная влажность 58%.

Погрешность СИ, используемых при нормальных условиях, называется основной погрешностью.

Дополнительной погрешностью СИ является изменение действительного значения меры или показания прибора при отклонении одной из влияющих величин за пределы, установленные для нормального значения или для нормальной области значений.

Класс точности СИ – обобщенная характеристика СИ, определяемая пределами допускаемых основных и дополнительных погрешностей, а также другими свойствами СИ, влияющими на их точность.

Точность СИ - качество СИ, отражающее близость к нулю его погрешностей.

Метрологические процессы обеспечивают сохранение точности СИ при эксплуатации.

Поверка – определение метрологическим органом погрешностей СИ и установление его пригодности к применению.

Метрологическая аттестация - исследование СИ, выполняемое метрологическим органом для определения метрологических свойств этого СИ, и выдача документа с указанием полученных данных.

Градуировка – определение градуировочной характеристики СИ, под которой понимается зависимость между значениями величин на выходе и входе СИ, составленная в виде таблицы, графика и формулы.

Юстировка - совокупность операций по доведению погрешностей СИ до значений, соответствующих техническим требованиям.

Ревизия – проверка состояния СИ и выполнения правил их применения, проводимая органом Государственной метрологической службы.

# Погрешности измерений

Погрешность измерения является результатом наложения элементарных ошибок, вызываемых различными причинами. Ниже приведены отдельные составляющие суммарной погрешности измерений.

Инструментальная погрешность измерения определяется погрешностью применяемых СИ - измерительных приборов и мер.

Погрешность отсчитывания возникает из-за недостаточно точного отсчитывания показаний прибора. Погрешность интерполяции при отсчитывании происходит от недостаточно точной оценки на глаз доли деления шкалы, соответствующей положению указателя.

Погрешность от параллакса возникает вследствие визирования (наблюдения) стрелки, расположенной на некотором расстоянии от поверхности шкалы в направлении, не перпендикулярном ей.

Погрешность от перекоса возникает в приборах, в конструкции которых не соблюден принцип Аббе, состоящий в том, что линия измерения должна являться продолжением линии шкалы.

Внешние ошибки возникают из-за отклонения условий измерения от нормальных. Например, отклонение температуры от нормального значения 20 °С ведет к изменению длины деталей, измерительных средств и изделий.

Погрешности измерений от измерительного усилия возникают из-за контактных деформаций поверхностей в месте соприкосновения поверхностей измерительного средства и изделия.

Ошибки объекта происходят из-за отклонений формы изделия от правильной геометрической формы, шероховатости поверхности, изменения размеров в результате старения материалов и т. д.

Погрешность метода измерения обусловлена его несовершенством, например, неправильно выбранной схемой базирования (установки) изделия, последовательностью проведения измерений. Рассмотренные выше причины вызывают появление систематических и случайных погрешностей, а также приводят к грубым погрешностям измерений.

Систематическая погрешность - составляющая погрешности измерения, остающаяся постоянной или закономерно изменяющаяся при повторных изменениях одной и той же величины. Может быть изучена опытным путем и исключена из результатов измерений.

Поправка - значение величины, одноименной с измеряемой, прибавляемое к полученному при измерениях значению с целью исключения систематической погрешности.

Случайная погрешность - составляющая погрешности измерения, изменяющаяся случайным образом при повторных измерениях одной и той же величины, например погрешности округления или отсчитывания показаний прибора. Их влияние можно уменьшить путем многократных повторных измерений одной величины и обработкой опытных данных.

Грубая погрешность измерения - погрешность измерения, существенно превышающая ожидаемую при данных условиях погрешность. Результаты измерений, содержащие грубые погрешности, исключают как недостоверные.

Погрешности, допускаемые при измерении линейных размеров от 1 до 500 мм, в зависимости от допусков и номинальных размеров изделий установлены ГОСТ 8051-73. Предел допускаемой погрешности измерения учитывает влияние погрешности измерительных средств, установочных мер, температурных деформаций, метода измерений и т. д.

Средства измерения выбирают таким образом, чтобы их допускаемая погрешность в заранее установленных условиях применения не превышала допускаемой погрешности измерения, которая для линейных размеров устанавливается ГОСТ 8051-73.

Основные факторы, влияющие на выбор СИ, - это размер и квалитет (класс точности) измеряемого изделия, допускаемая погрешность СИ, условие и метод использования СИ.

# Понятие об эталонах, образцовых и рабочих СИ

Воспроизведение, хранение и передача размеров единиц осуществляется с помощью эталонов и образцовых СИ. Эталон - средство измерений, обеспечивающее воспроизведение и хранение единицы физической величины с целью передачи размера единицы образцовым, а от них рабочим СИ и утвержденное в качестве эталона в установленном порядке.

По метрологическому назначению эталоны делятся на первичные и вторичные.

Первичный эталон – эталон, обеспечивающий воспроизведение единицы с наивысшей в стране точностью. В особых условиях первичный эталон заменяется специальным.

Специальный эталон – эталон, обеспечивающий воспроизведение единицы в особых условиях и заменяющий для этих условий первичный эталон. Первичный, или специальный эталон, официально утвержденный в качестве исходного для страны, называется государственным. Эталоны, значения которых установлены по первичному эталону, называются вторичными. Они создаются и утверждаются для организации поверочных работ и для обеспечения сохранности и наименьшего износа государственного эталона, подразделяются на эталоны-копии, эталоны сравнения, эталоны-свидетели и рабочие эталоны. 13 СибАДИ

Эталон-свидетель – вторичный эталон, применяется для проверки сохранности государственного и для замены его в случае порчи или утраты, т. е. применяется лишь тогда, когда государственный эталон является невоспроизводимым.

Эталон сравнения – вторичный эталон, применяется для сличения эталонов, которые по тем или иным причинам не могут быть сличаемы друг с другом.

Эталон-копия – вторичный эталон, предназначенный для хранения единицы и передачи ее размера рабочим эталонам.

Рабочий эталон – эталон, применяемый для хранения единицы и передачи ее размера образцовым СИ высшей точности и в отдельных случаях наиболее точным рабочим СИ.

При передаче размеров единицы измерения от эталонов к рабочим СИ в качестве промежуточного звена используются образцовые средства измерений. Без системы образцовых СИ невозможно обеспечить единство измерений в стране. Они предназначены для поверки по ним других СИ как рабочих, так и образцовых менее высокой точности.

Образцовое СИ – мера, измерительный прибор или измерительный преобразователь, предназначенные для поверки и градуировки по ним других СИ и утвержденные в качестве образцовых. Они должны быть метрологически аттестованы и иметь свидетельства с указанием метрологических параметров и разряда, подразделяться на исходные и подчиненные.

Рабочее СИ – средство измерений, применяемое для измерений, не связанных с передачей размеров, т. е. служащее тем или иным конкретным целям в деятельности человека.

Сущность разделения СИ на образцовые и рабочие лежит не в конструкции и не в точности, а в их назначении. Одно и то же СИ может быть предназначено для практических измерений как в качестве рабочего, так и в качестве образцового (в качестве средства поверки и градуировки). Лишь немногие образцовые СИ отличаются по конструкции и некоторым метрологическим характеристикам от рабочих СИ. Но если СИ предназначаются

для применения в качестве образцовых, они ставятся как бы в особое положение, изолируются от любых других измерений, кроме проводимых в целях поверки и градуировки. Для образцового СИ не так важно, насколько велика поправка к его показаниям, как важна стабильность и воспроизводимость его показаний, т. е. к образцовым СИ предъявляют более высокие требования в отношении воспроизводимости и стабильности, чем к аналогичным рабочим СИ.

Воспроизводимость показаний - качество измерения, отражающее близость друг к другу результатов измерений, выполняемых в различных условиях по времени, месту, методам.

Запрещение применять образцовые СИ для практических измерений является одним из важнейших правил метрологии. Приведенная на рис. 1 схема иллюстрирует это правило. Каким бы точным не было СИ, применяемое для практических измерений, оно не применяется для поверки других СИ, так как поверяется по образцовым СИ, имеющим более высокую точность.

К рабочим СИ предъявляются свои специфические требования, связанные с условиями их применения.

Научно-техническую сторону передачи размеров от эталона до изделия обеспечивают поверочные схемы.

Поверочная схема - утвержденный в установленном порядке документ, определяющий средства, методы и точность передачи размера единицы от эталона или исходного образцового СИ рабочим средствам измерения.

## Лабораторная работа № 1

## ШТАНГЕНИНСТРУМЕНТ

#### Цели лабораторной работы:

1. Ознакомление  $\mathbf{c}$ конструкцией  $\mathbf{M}$ принципом работы штангенинструмента.

2. Измерение геометрических параметров детали.

3. Проведение анализа на соответствие контролируемых поверхностей детали условиям взаимозаменяемости по геометрическим параметрам.

4. Выволы.

#### Общие сведения

Штангенинструменты являются простейшими и наиболее распространенными универсальными измерительными инструментами. Они применяются для абсолютных измерений размеров при станочных, слесарных, инструментальных работах, а также для воспроизведения размеров при разметке деталей [4].

К штангенинструментам относятся:

- 1) штангенциркули;
- 2) штангенглубиномеры;
- 3) штангенрейсмасы;

4) штангензубомеры.

### Нониусное отсчетное устройство

Устройство штангенинструментов основано на применении нониуса. Нониус - вспомогательная равномерная шкала с пределом измерений, равным цене деления основной шкалы, служащая для повышения точности отсчета дробных делений по основной шкале.

Цена деления нониуса с (отсчет по нониусу) равна цене деления основной шкалы а, разделенной на число делений нониуса *n*, т. е.

 $c=a/n$ .

Интервал деления *b* нониуса принимают кратным интервалу деления основной шкалы и определяют как

$$
b = \gamma \cdot a - c = a \cdot (\gamma \cdot n - 1) / n,
$$

где  $\gamma$  - модуль нониуса, характеризующий растянутость нониуса относительно основной шкалы.

Длина нониуса

$$
l_H=n\cdot b=a\cdot(\gamma\cdot n-1).
$$

Стандарты предусматривают выпуск штангенинструментов с точностью отсчета по нониусу: 0,1; 0,05; 0,02 мм.

На рис. 2 показаны нониусы с ценой деления 0,1 мм (рис. 2, *а*) и 0,05 мм (рис. 2, *б*).

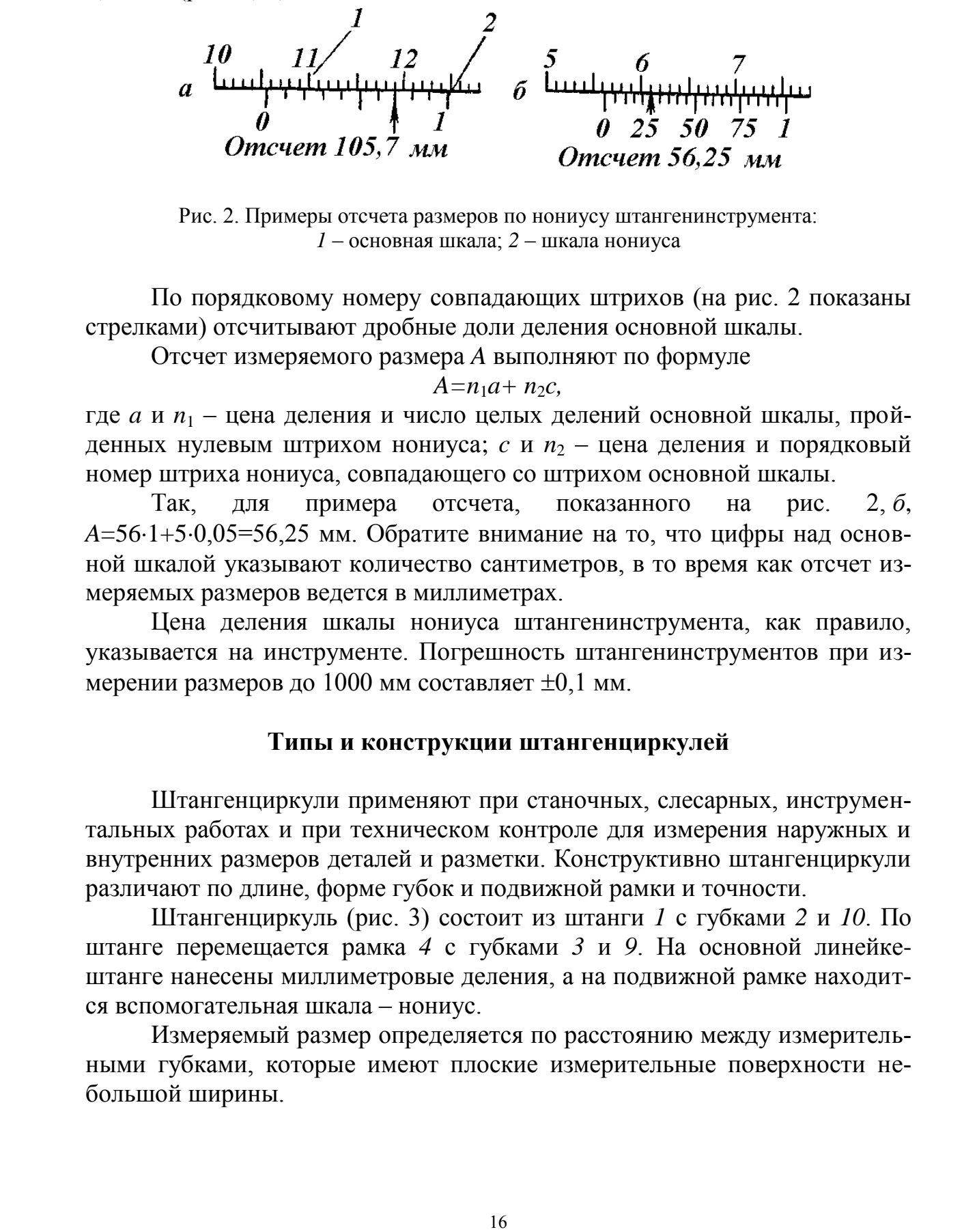

Рис. 2. Примеры отсчета размеров по нониусу штангенинструмента: *1* – основная шкала; *2* – шкала нониуса

По порядковому номеру совпадающих штрихов (на рис. 2 показаны стрелками) отсчитывают дробные доли деления основной шкалы.

Отсчет измеряемого размера *A* выполняют по формуле

 $A=n_1a+n_2c$ ,

где *a* и *n*<sup>1</sup> – цена деления и число целых делений основной шкалы, пройденных нулевым штрихом нониуса; *с* и *n*<sub>2</sub> – цена деления и порядковый номер штриха нониуса, совпадающего со штрихом основной шкалы.

Так, для примера отсчета, показанного на рис. 2, *б*, *A*=561+50,05=56,25 мм. Обратите внимание на то, что цифры над основной шкалой указывают количество сантиметров, в то время как отсчет измеряемых размеров ведется в миллиметрах.

Цена деления шкалы нониуса штангенинструмента, как правило, указывается на инструменте. Погрешность штангенинструментов при измерении размеров до 1000 мм составляет  $\pm 0.1$  мм.

## **Типы и конструкции штангенциркулей**

Штангенциркули применяют при станочных, слесарных, инструментальных работах и при техническом контроле для измерения наружных и внутренних размеров деталей и разметки. Конструктивно штангенциркули различают по длине, форме губок и подвижной рамки и точности.

Штангенциркуль (рис. 3) состоит из штанги *1* с губками *2* и *10*. По штанге перемещается рамка *4* с губками *3* и *9*. На основной линейкештанге нанесены миллиметровые деления, а на подвижной рамке находится вспомогательная шкала – нониус.

Измеряемый размер определяется по расстоянию между измерительными губками, которые имеют плоские измерительные поверхности небольшой ширины.

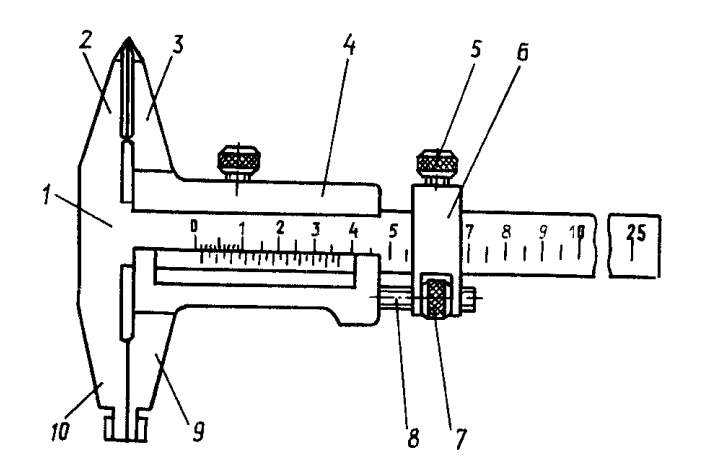

Рис. 3. Устройство штангенциркуля

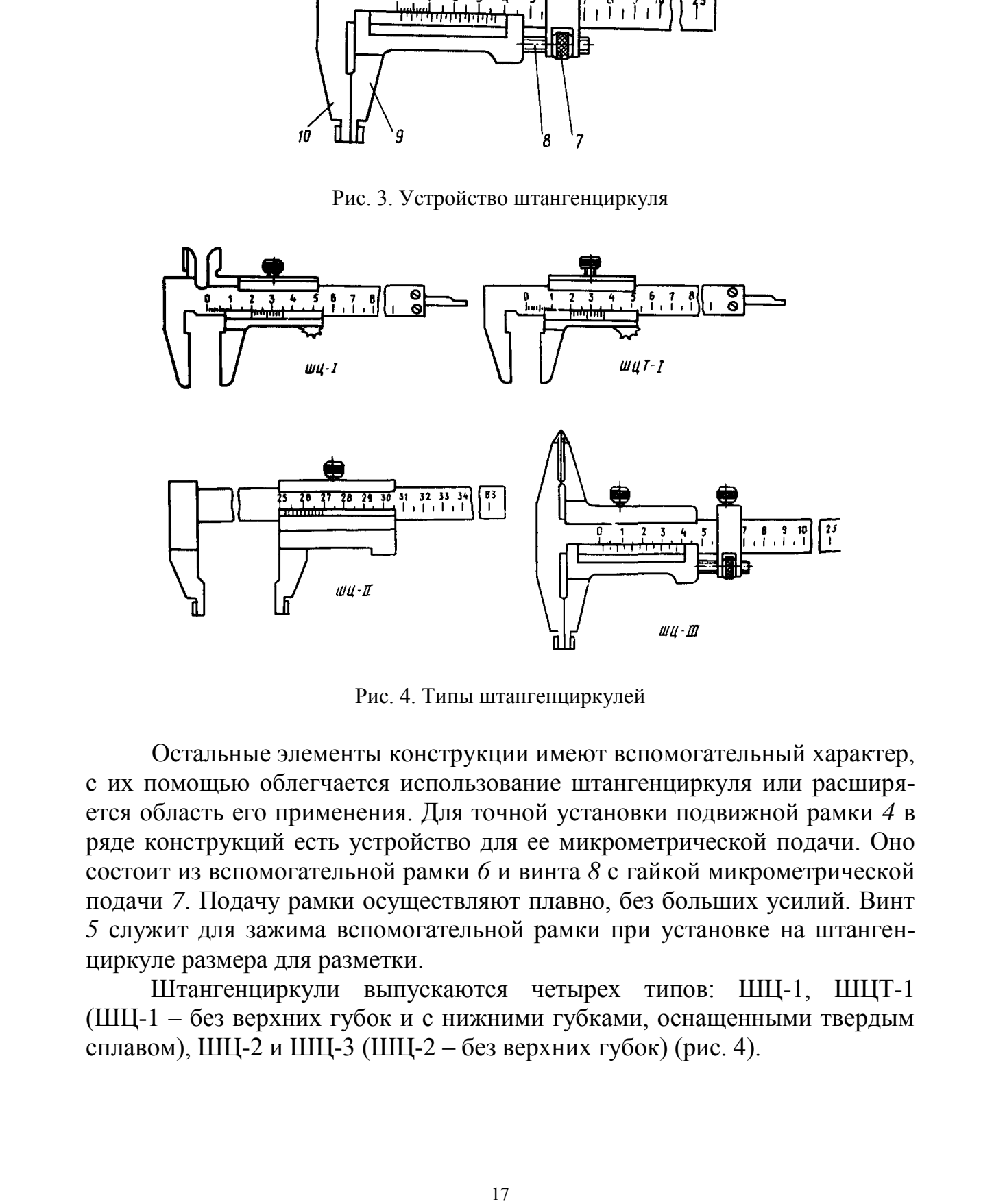

Рис. 4. Типы штангенциркулей

Остальные элементы конструкции имеют вспомогательный характер, с их помощью облегчается использование штангенциркуля или расширяется область его применения. Для точной установки подвижной рамки *4* в ряде конструкций есть устройство для ее микрометрической подачи. Оно состоит из вспомогательной рамки *6* и винта *8* с гайкой микрометрической подачи *7*. Подачу рамки осуществляют плавно, без больших усилий. Винт *5* служит для зажима вспомогательной рамки при установке на штангенциркуле размера для разметки.

Штангенциркули выпускаются четырех типов: ШЦ-1, ШЦТ-1 (ШЦ-1 – без верхних губок и с нижними губками, оснащенными твердым сплавом), ШЦ-2 и ШЦ-3 (ШЦ-2 – без верхних губок) (рис. 4).

## **Штангенглубиномеры**

Штангенглубиномеры предназначены для измерения глубины и высоты изделий, расстояний до буртиков и уступов.

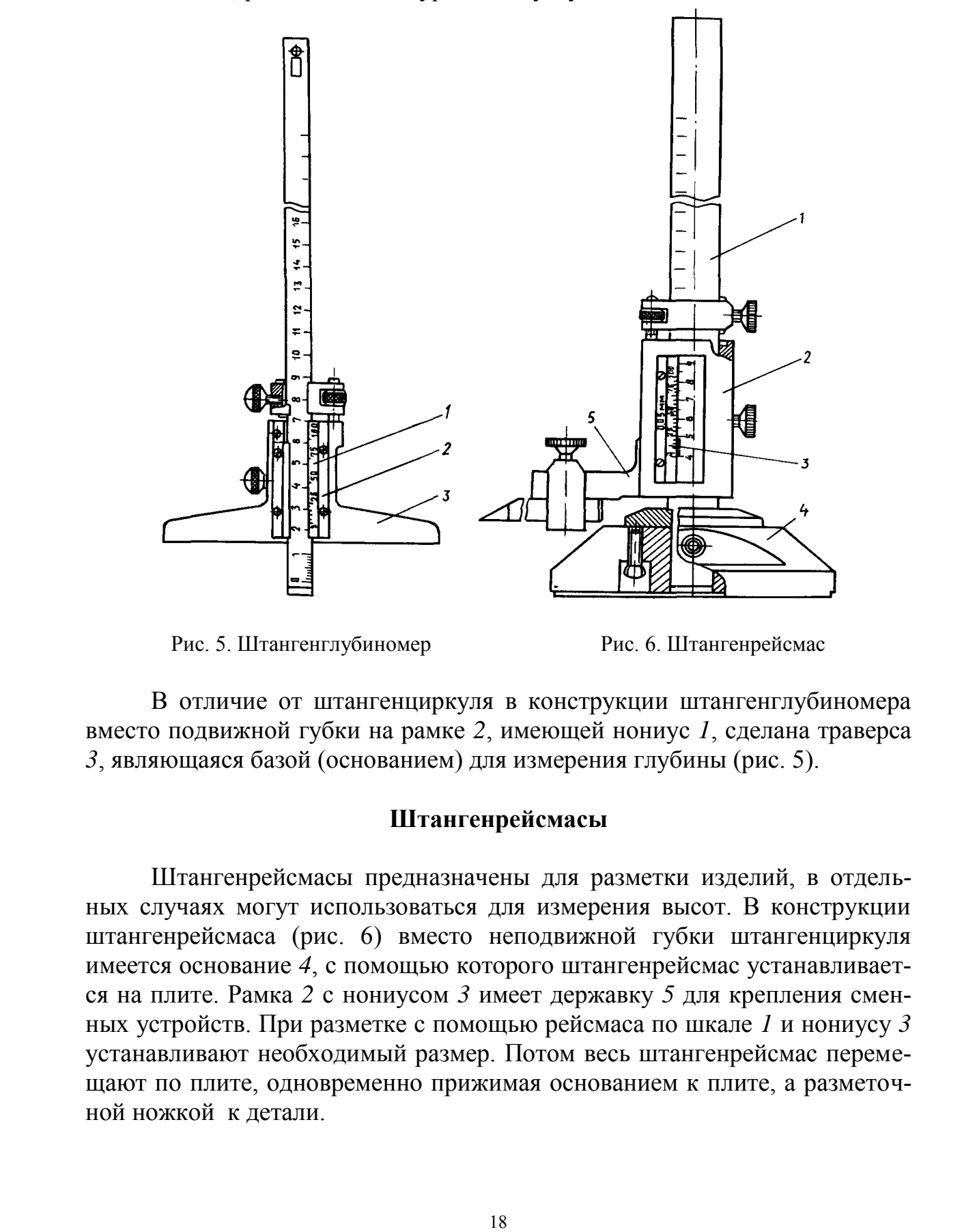

Рис. 5. Штангенглубиномер Рис. 6. Штангенрейсмас

В отличие от штангенциркуля в конструкции штангенглубиномера вместо подвижной губки на рамке *2*, имеющей нониус *1*, сделана траверса *3*, являющаяся базой (основанием) для измерения глубины (рис. 5).

## **Штангенрейсмасы**

Штангенрейсмасы предназначены для разметки изделий, в отдельных случаях могут использоваться для измерения высот. В конструкции штангенрейсмаса (рис. 6) вместо неподвижной губки штангенциркуля имеется основание *4*, с помощью которого штангенрейсмас устанавливается на плите. Рамка *2* с нониусом *3* имеет державку *5* для крепления сменных устройств. При разметке с помощью рейсмаса по шкале *1* и нониусу *3* устанавливают необходимый размер. Потом весь штангенрейсмас перемещают по плите, одновременно прижимая основанием к плите, а разметочной ножкой к детали.

## **Штангензубомеры**

Штангензубомеры – это приборы для определения толщины зубьев цилиндрических зубчатых колес по постоянной хорде (рис. 7).

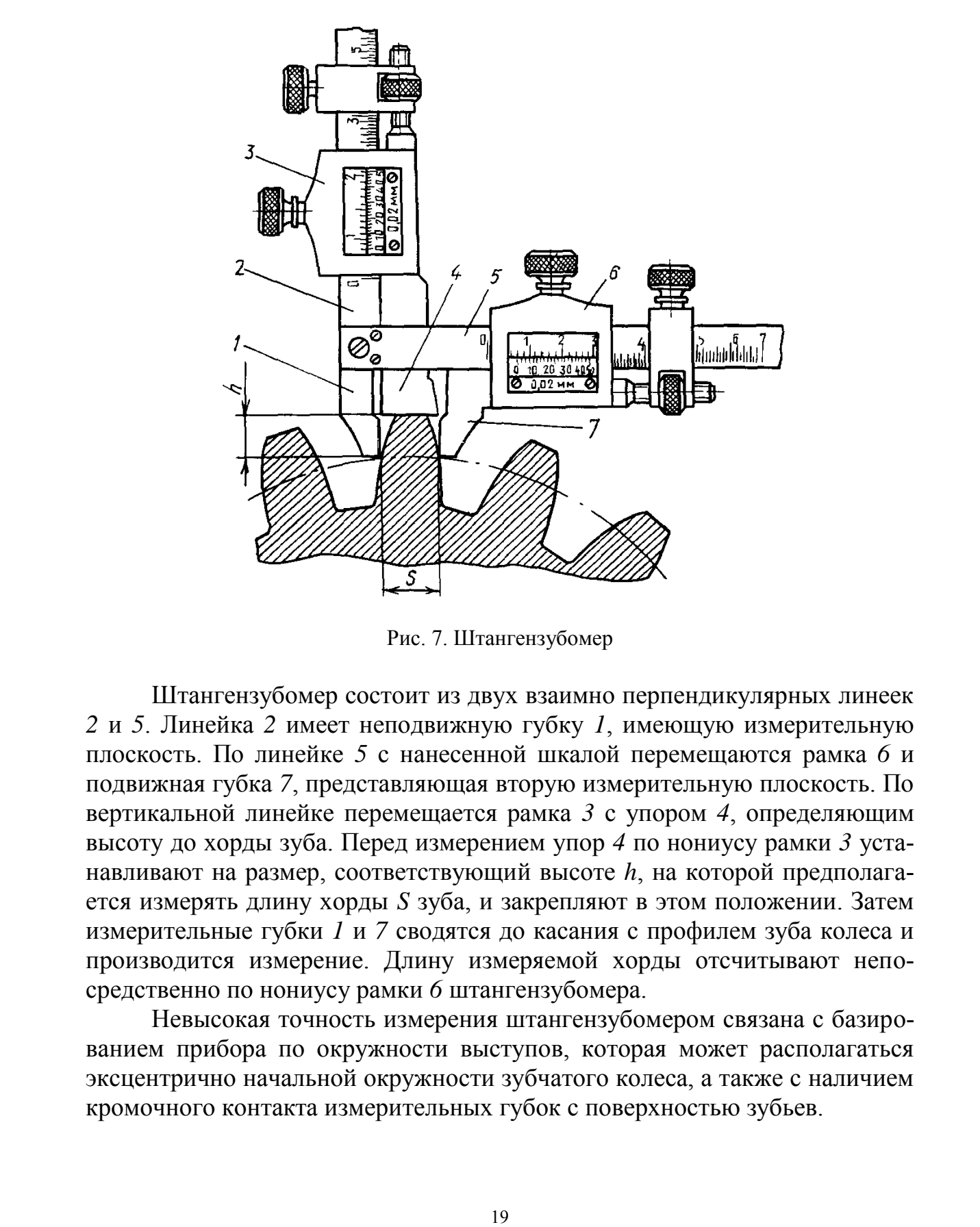

Рис. 7. Штангензубомер

Штангензубомер состоит из двух взаимно перпендикулярных линеек *2* и *5*. Линейка *2* имеет неподвижную губку *1*, имеющую измерительную плоскость. По линейке *5* с нанесенной шкалой перемещаются рамка *6* и подвижная губка *7*, представляющая вторую измерительную плоскость. По вертикальной линейке перемещается рамка *3* с упором *4*, определяющим высоту до хорды зуба. Перед измерением упор *4* по нониусу рамки *3* устанавливают на размер, соответствующий высоте *h*, на которой предполагается измерять длину хорды *S* зуба, и закрепляют в этом положении. Затем измерительные губки *1* и *7* сводятся до касания с профилем зуба колеса и производится измерение. Длину измеряемой хорды отсчитывают непосредственно по нониусу рамки *6* штангензубомера.

Невысокая точность измерения штангензубомером связана с базированием прибора по окружности выступов, которая может располагаться эксцентрично начальной окружности зубчатого колеса, а также с наличием кромочного контакта измерительных губок с поверхностью зубьев.

| № варианта | $a_1$  | $d_2$   | $a_3$  | $a_4$              | a <sub>5</sub>     | a <sub>6</sub> |
|------------|--------|---------|--------|--------------------|--------------------|----------------|
|            | 49d9   | 29 u7   | 20H7   | 30 H <sub>11</sub> | 40d8               | 59 $c8$        |
|            | 55h8   | 35s7    | 25H9   | 35 H10             | 45h9               | 65h12          |
|            | 60h10  | 40x8    | 30H10  | 40H9               | $50$ $d10$         | 70e8           |
|            | 65h11  | 45z8    | 35 H11 | 45 H <sub>7</sub>  | 55 d <sub>10</sub> | 73f8           |
|            | 60 b12 | 40 $r6$ | 30H9   | 40 H <sub>9</sub>  | 50h10              | 70 d10         |

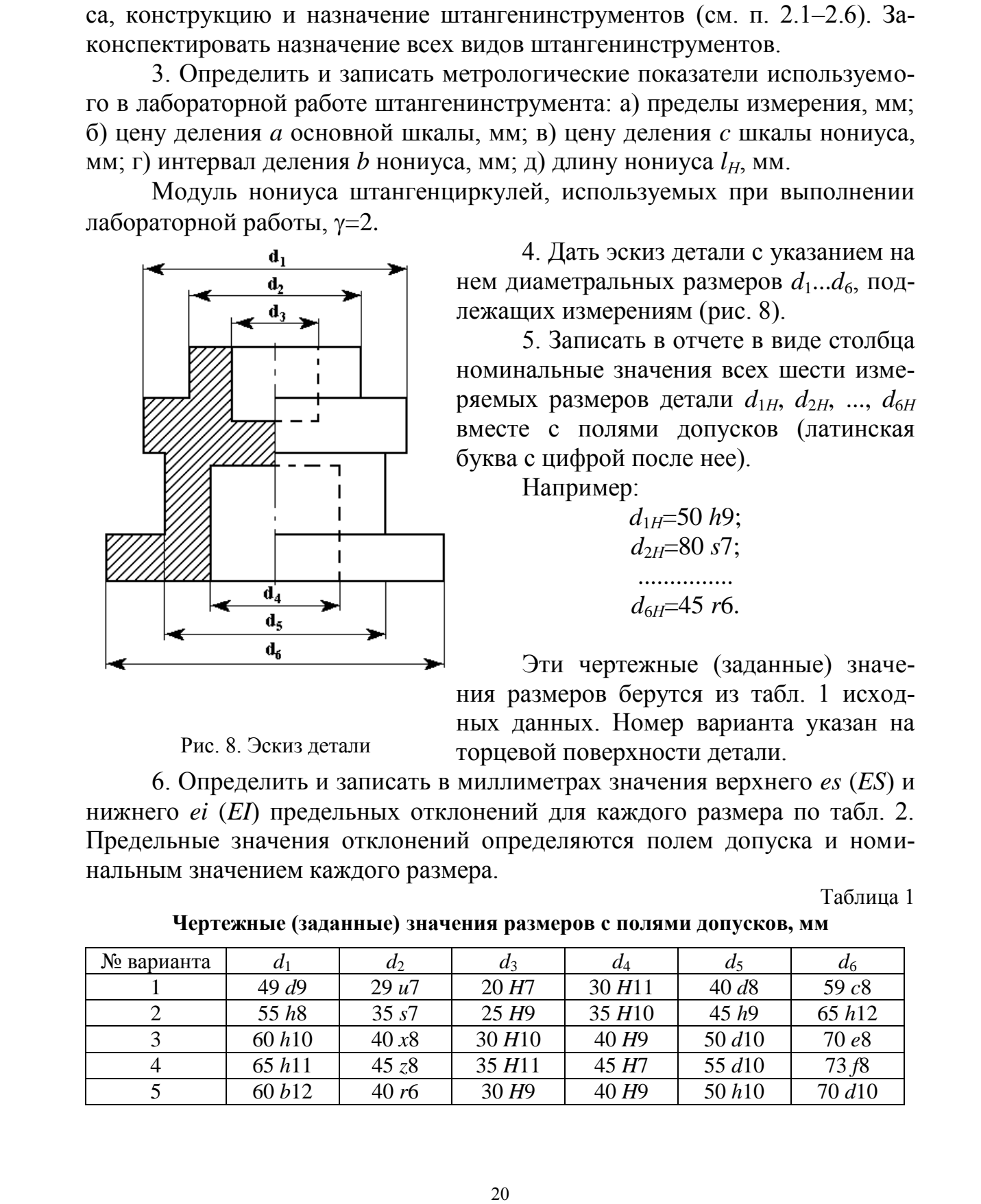

нальным значением каждого размера.

Рис. 8. Эскиз детали

4. Дать эскиз детали с указанием на нем диаметральных размеров  $d_1...d_6$ , подлежащих измерениям (рис. 8).

5. Записать в отчете в виде столбца номинальные значения всех шести измеряемых размеров детали  $d_{1H}$ ,  $d_{2H}$ , ...,  $d_{6H}$ вместе с полями допусков (латинская

буква с цифрой после нее).

Например:

 $d_{1H}$ =50 *h*9;  $d_{2H} = 80 s$ 7; ...............  $d_{6H}$ =45 *r*6.

Эти чертежные (заданные) значения размеров берутся из табл. 1 исходных данных. Номер варианта указан на торцевой поверхности детали.

Таблица 1

# **Порядок выполнения работы**

1. Изучить общие сведения о метрологии и технических измерениях (см. стр. 3–14).

2. Изучить основные виды штангенинструментов, устройство нониуса, конструкцию и назначение штангенинструментов (см. п. 2.1–2.6). Законспектировать назначение всех видов штангенинструментов.

3. Определить и записать метрологические показатели используемого в лабораторной работе штангенинструмента: а) пределы измерения, мм; б) цену деления *a* основной шкалы, мм; в) цену деления *c* шкалы нониуса, мм; г) интервал деления *b* нониуса, мм; д) длину нониуса *lН*, мм.

Модуль нониуса штангенциркулей, используемых при выполнении лабораторной работы,  $\gamma=2$ .

**Чертежные (заданные) значения размеров с полями допусков, мм**

нижнего *ei* (*EI*) предельных отклонений для каждого размера по табл. 2. Предельные значения отклонений определяются полем допуска и номи-

6. Определить и записать в миллиметрах значения верхнего *es* (*ES*) и

## Таблица 2

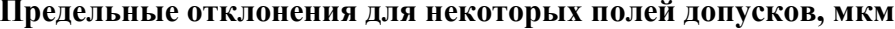

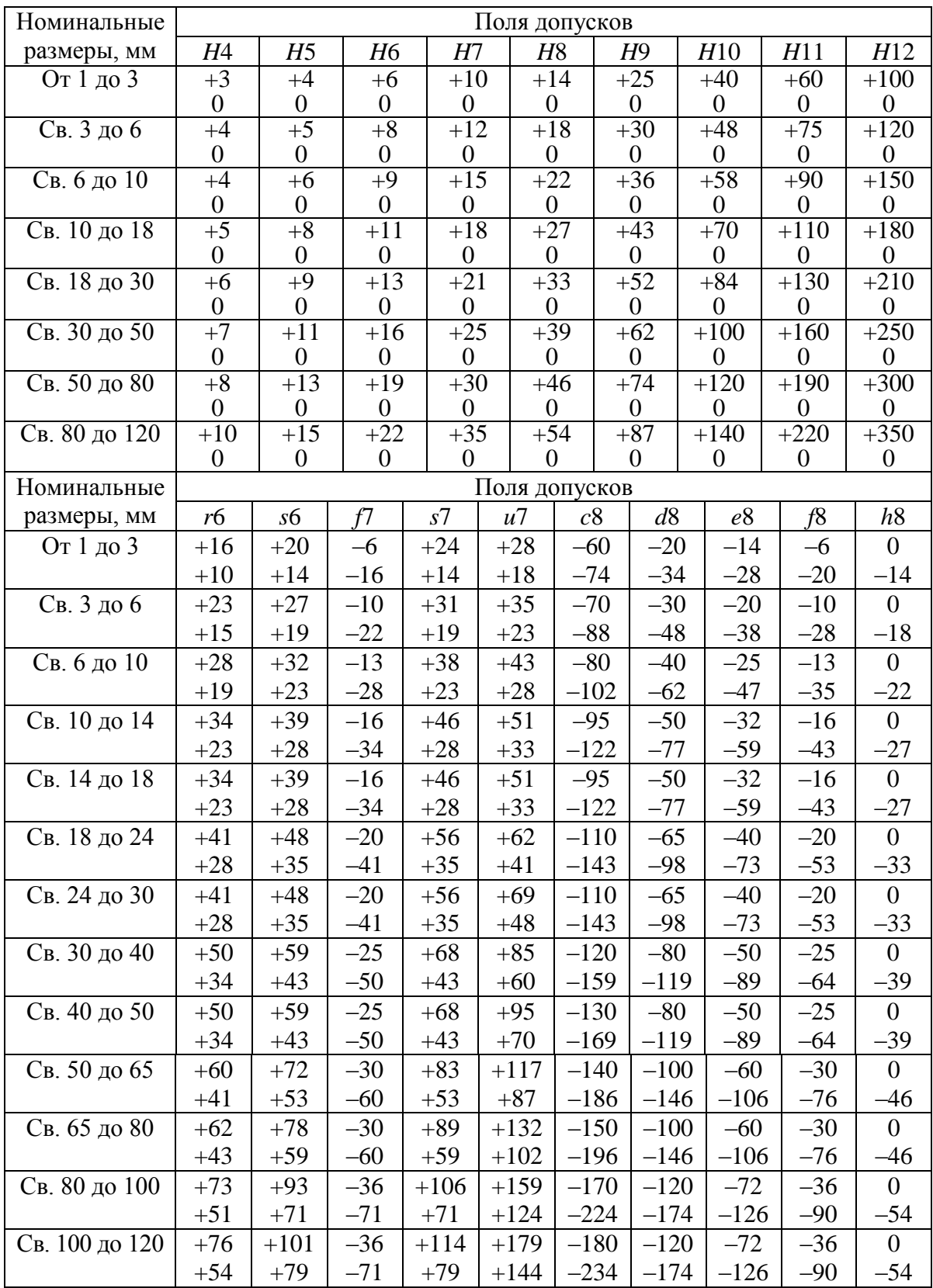

Продолжение табл. 2

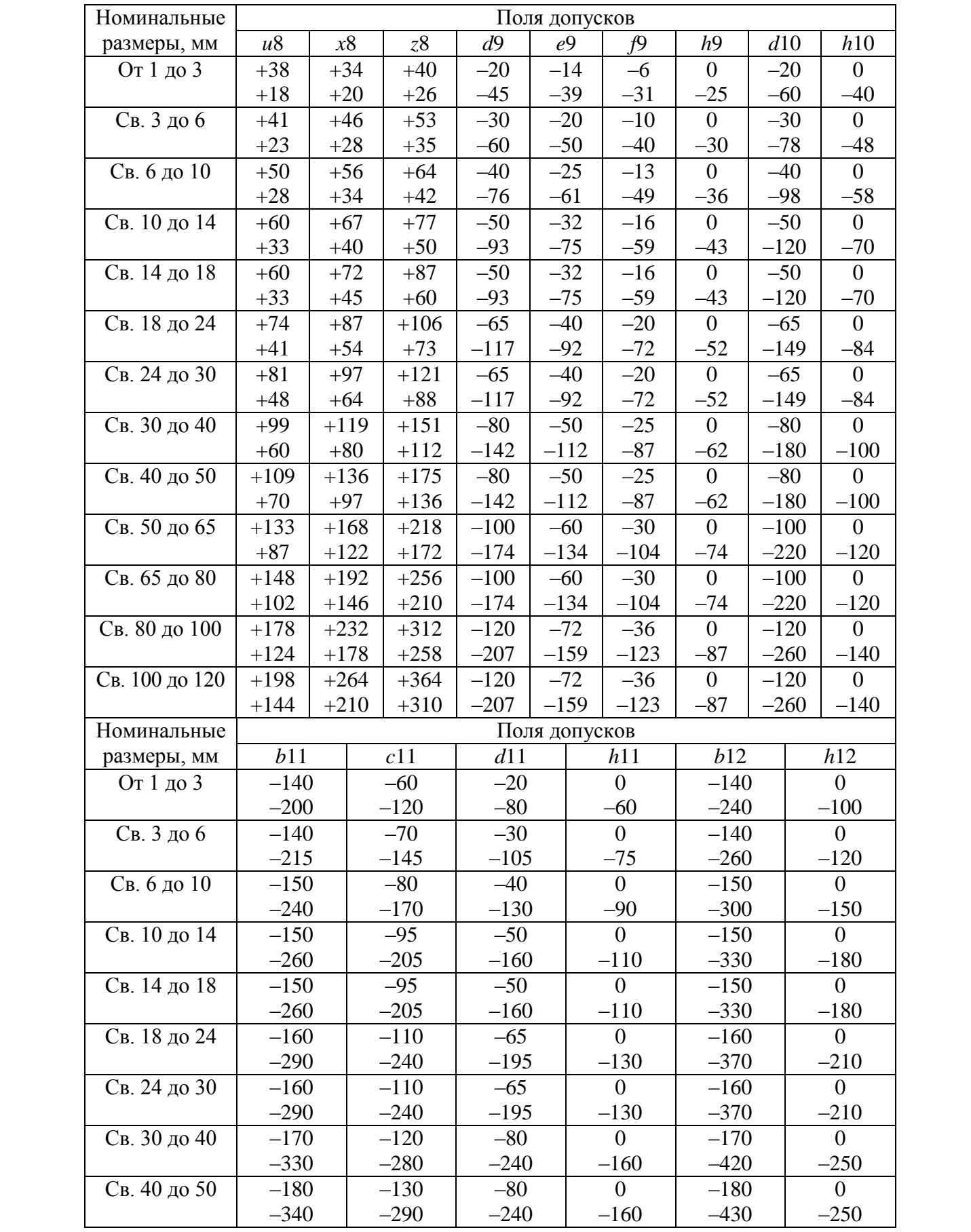

Окончание табл. 2

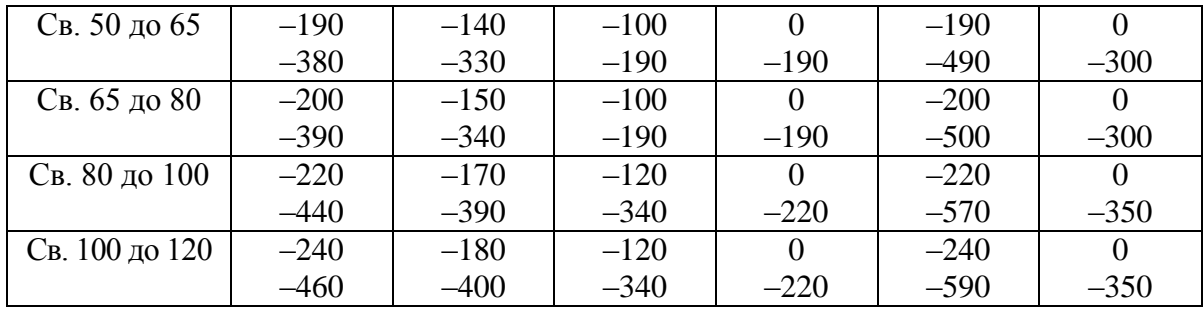

**Предельные погрешности ряда штриховых средств измерения линейных величин lim, мкм**

8. Осреднить результаты измерений по каждому размеру (найти среднее арифметическое для трех измерений каждого диаметра). Полученные значения будут являться приборными значениями размеров *dПР*\_1,  $d_{\Pi}$  2, ...,  $d_{\Pi}$  6.

9. Записать результаты измерений с учетом погрешностей (в мм):

 $d_1$   $I = d_{\Pi P_1} \pm \Delta_{\Sigma 1} \pm \Delta \lim_1;$  $d_{2}$   $_{\Pi} = d_{\Pi P}$   $_{2} \pm \Delta_{\Sigma 2} \pm \Delta \lim_{2}$ ; 

## $d_{6}$   $\pi = d_{\Pi P}$   $\underset{6}{\pm} \Delta_{\Sigma 6} \pm \Delta \lim_{6}$

где  $d_{1,\overline{A}}, d_{2,\overline{A}}, ..., d_{6,\overline{A}}$  – действительные размеры с учетом погрешностей;  $d_{\Pi P}$ ,  $d_{\Pi P}$ , ...,  $d_{\Pi P}$   $\overline{6}$  – размеры, полученные по показаниям инструмента (средние арифметические для трех измерений каждого диаметра);

 $\Delta_{\Sigma_1}$ ,  $\Delta_{\Sigma_2}$ , ...,  $\Delta_{\Sigma_6}$  – допускаемые при измерении погрешности (определяются из табл. 4);  $\Delta \lim_{1}$ ,  $\Delta \lim_{2}$ , ...,  $\Delta \lim_{6}$  – предельные погрешности средства измерения (определяются из табл. 3).

Например, пусть для размера  $d_1$  исходные данные  $d_{1H}$ =50 h9. В результате измерений приборное значение размера получилось равным  $d_{\Pi P}$  = (50,05+49,9+50,0)/3 = 49,98 мм (промежуточные результаты необходимо округлять до двух знаков после запятой). При измерении штангенциркулем с отсчетом по нониусу 0,1 мм данного диаметра вала согласно табл. 3 предельная погрешность средства измерения будет равна  $\Delta \lim_{1}$  = 150 мкм = 0,150 мм. Допускаемая при измерении данного линейного размера погрешность по табл. 4 будет равна  $\Delta_{\Sigma1} = 16$  мкм = 0,016 мм. Тогда результат измерений этого размера с учетом погрешностей запишется так:  $d_1$   $\pi$  = 49,98±0,016±0,15 мм.

Таблина 4

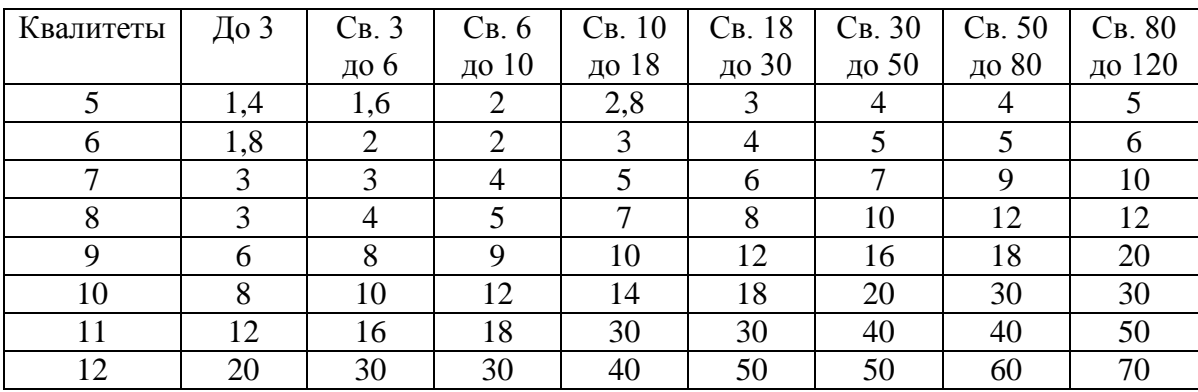

Погрешности, допускаемые при измерении линейных размеров  $\pm\Delta_{\Sigma}$ , мкм

10. Определить значения действительного максимального и действительного минимального размеров с учетом погрешностей для каждого из шести диаметров детали:

**College** 

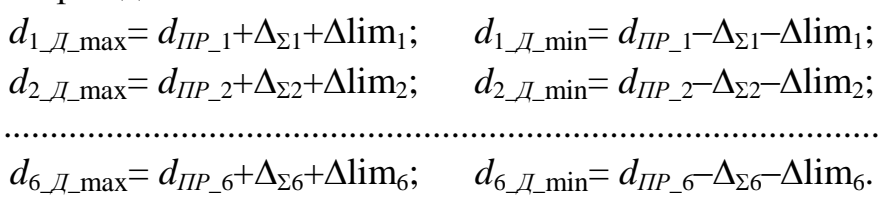

Для рассматриваемого выше примера

*d*1\_*Д*\_max= 49,98+0,016+0,15=50,15 мм;

 $d_{1}$ <sub>*D*</sub> min</sub>= 49,98–0,016–0,15= 49,81 мм.

Это означает, что действительное значение диаметра  $d_1$  находится между *d*1\_*Д*\_max и *d*1\_*Д*\_min, то есть в данном примере между 50,15 и 49,81 мм.

11. По номинальным (заданным по табл. 1) значениям размеров (см. п. 5) и предельным отклонениям каждого размера (см. п. 6) определить значения предельного максимального и предельного минимального размеров для каждого из шести диаметров детали:

> $d_{1\_T\_max} = d_{1H} + es;$   $d_{1} \tImes_{1H} = d_{1H} + ei;$  $d_2$  *Π*\_max=  $d_{2H}$ +*es*;  $d_2$  *Π*\_min=  $d_{2H}$ +*ei*; ................................................................  $d_{6\text{ }I\text{I}}$  max=  $d_{6H}$ +*es*;  $d_{6\text{ }I\text{I}}$  min=  $d_{6H}$ +*ei*.

Для рассматриваемого выше примера

 $d_{1\_H\_max}$ = 50+0 = 50 мм;  $d_{1\_H\_min}$ = 50+(-0,062) = 49,938 мм.

Это означает, что истинное значение диаметра  $d_1$  должно по требованиям чертежа находиться между  $d_{1}$   $\pi$  max  $\pi$   $d_{1}$   $\pi$  min, то есть в данном примере между 50,00 и 49,938 мм.

12. Изобразить графически действительные и предельные размеры (действительное и заданное предельное поля допусков) для каждого диаметра детали. Масштаб для схемы расположения полей допусков принять равным: в 1 см схемы 0,1 мм размера.

Действительное и заданное (предельное) поля допусков изображаются в масштабе относительно нулевой линии. Нулевая линия – это линия, соответствующая номинальному размеру и служащая началом отсчета предельных отклонений размера.

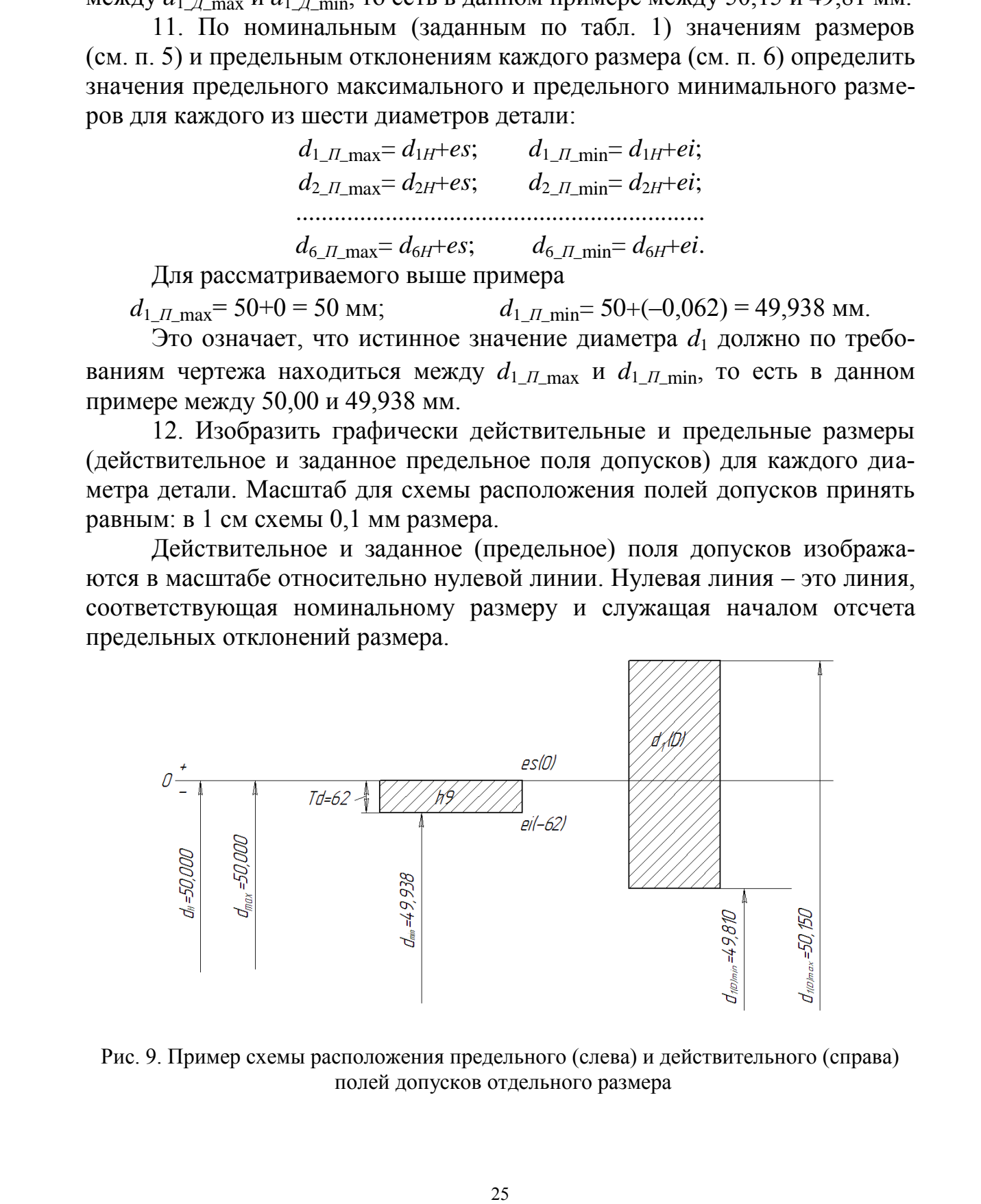

Рис. 9. Пример схемы расположения предельного (слева) и действительного (справа) полей допусков отдельного размера

Если какой-либо размер меньше номинального, он будет на схеме располагаться ниже нулевой линии, если больше номинального – выше нулевой линии.

Для рассматриваемого примера схема расположения полей допусков диаметра *d*<sup>1</sup> будет иметь вид, приведенный на рис. 9.

Слева на рис. 9 изображено заданное (предельное) поле допуска *h*9, которое показывает, в каких пределах должен находиться диаметр  $d_1$  по требованиям чертежа детали. Поскольку это поле допуска регламентируется стандартом, внутри поля подписано его условное стандартное обозначение (*h*9).

Справа от заданного предельного поля допуска на рис. 9 изображено действительное поле допуска, которое в масштабе строится по действительным размерам. Действительное поле допуска показывает, в каких пределах на самом деле находится действительное значение размера реальной детали. Следа на рис. 9 изображено задание (предлагие спрание спрание спрание спрание спрание с пребования и черкования и черкования и следует в дели с пребования и следует с стандаритов, что и пребования и следует с стандаритов

Ширина всех полей допусков в горизонтальном направлении может быть произвольной, так как масштаб откладывается вдоль вертикального направления.

Схема расположения полей допусков рисуется отдельно для каждого размера детали, то есть всего необходимо построить 6 схем.

13. Сопоставляя по схемам расположение заданного и действительного полей допусков каждого размера, необходимо сделать вывод о годности детали. Отдельный размер детали будет годным, если действительное поле допуска более узкое в вертикальном направлении, чем заданное, и не выступает за пределы заданного ни вверх, ни вниз.

В рассматриваемом примере (см. рис. 9) размер не является годным, так как действительное поле допуска шире заданного в вертикальном направлении и выступает за пределы заданного поля как вверх, так и вниз. Это значит, что действительное значение размера может выйти за пределы заданного поля допуска, то есть размер не является годным.

Если хотя бы один размер из шести исследуемых не является годным, то делается и записывается вывод о том, что вся деталь не является годной.

# **Контрольные вопросы и задания**

1. Измерения штангенциркулем относятся к абсолютным или относительным измерениям?

2. Как определяется цена деления штангенциркуля?

- 3. Что такое отклонение и как его определяют?
- 4. На основании чего делается вывод о годности детали?

5. Сформулируйте устройство и назначение основных видов штангенинструмента.

*Лабораторная работа № 2*

# **МИКРОМЕТРИЧЕСКИЙ ИНСТРУМЕНТ**

#### **Цели лабораторной работы:**

1. Ознакомление с конструкцией и принципом действия микрометрического инструмента.

2. Измерение геометрических параметров детали.

3. Проведение анализа на соответствие контролируемых поверхностей детали условиям взаимозаменяемости по геометрическим параметрам.

4. Выводы.

#### **Общие сведения**

Микрометрические инструменты относятся к группе универсальноизмерительных приборов и инструментов.

Они предназначены для абсолютных измерений наружных и внутренних размеров, глубин и высот изделий, обработанных с высокой точностью.

К основным стандартизованным микрометрическим инструментам относятся:

1) микрометры;

2) микрометрические глубиномеры;

3) микрометрические нутромеры.

Все стандартизованные микрометрические инструменты имеют цену деления шкалы 0,01 мм.

#### **Микрометрические головки**

Одним из основных узлов любого микрометрического инструмента является микрометрическая головка – точно изготовленная микрометрическая пара с определенным шагом, обычно равным 0,5 мм. Винтовую пару используют как увеличивающее устройство, преобразующее небольшие продольные перемещения винта в большие окружные перемещения шкалы барабана [4]. Цену деления *c* шкалы барабана с *п* делениями определяют из выражения 1. Ознакольние е конструкцией и принишном действия микромет-<br>
1. Ознакольние с конструкцией и приниченом медиами,<br>
27 Иворение ножения и приничения и приничения и приничения и приничения и словном наинизами соответение к

$$
c = P/n,
$$

где *Р –* шаг винта (0,5 мм).

Измеряемый размер полностью можно определить по углу поворота барабана, состоящего в общем случае из целого числа оборотов и неполного оборота. Для удобства отсчета целого числа оборотов винта служит продольная (основная) шкала, нанесенная на стебле с интервалом деления,

равным шагу винта. К числу делений, открытых барабаном на основной шкале, необходимо прибавить отсчет на барабане.

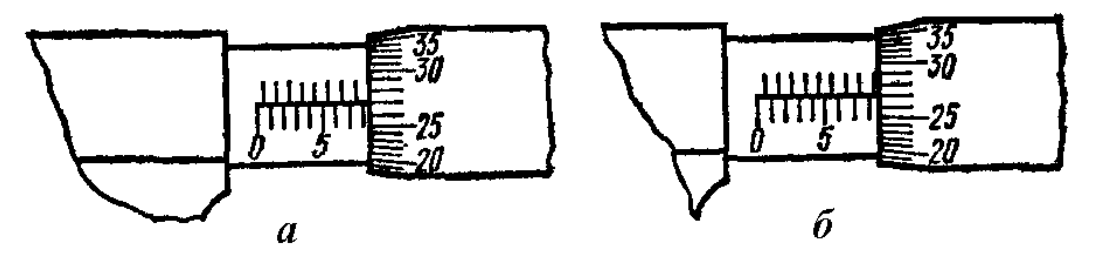

Рис. 10. Примеры отсчета по микрометрам: *а* – 8,27 мм; *б* – 8,77 мм

Так, например, на рис. 10, *а* необходимо сложить 8 мм на основной шкале и 0,27 мм на барабане. На рис. 10, *б* необходимо сложить уже 8,5 мм, открытых на основной шкале, и 0,27 мм на барабане.

#### **Микрометры**

Микрометры гладкие типа МК предназначены для измерения наружных размеров изделий.

Конструкция микрометра показана на рис. 11. Скоба *1* должна быть достаточно жесткой, чтобы ее деформация от измерительного усилия не сказывалась на точности измерения. В микрометрах небольших размеров (до 300 мм) пятка *2* запрессовывается в скобу. В микрометрах для размеров свыше 300 мм пятки выполняют подвижными (регулируемыми или сменными), что облегчает установление их в нулевое положение и позволяет расширить пределы измерения. **PEC 10. However the manufold constrained and the constrained and the matter of the strength and the matter of the matter of the matter of the matter of the matter of the matter of the matter of the matter of the matter o** 

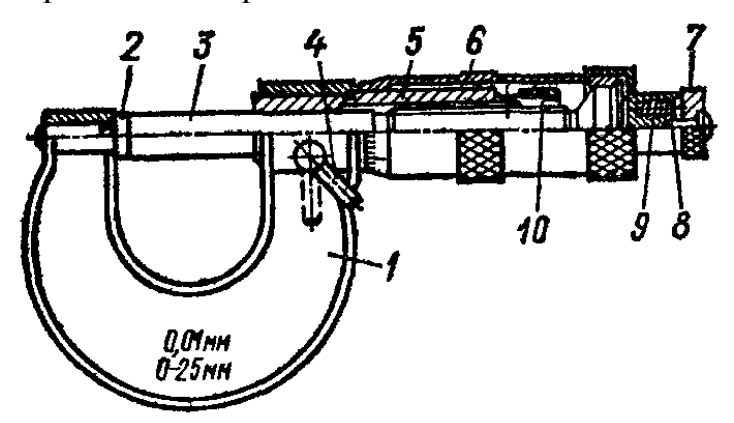

Рис. 11. Микрометр гладкий типа МК

Стебель *5* запрессовывают в скобу или присоединяют к ней на резьбе. В некоторых конструкциях стебель выполняют вместе со скобой. Внутри стебля с одной стороны имеется микрометрическая резьба, а с другой – гладкое цилиндрическое отверстие, обеспечивающее точное направление перемещения винта *3*. На конце стебля (на длине микрометрической резь-

бы) имеются продольные прорези, а снаружи – коническая резьба с навернутой на нее гайкой *10*. Вращением этой гайки можно изменять плотность резьбового соединения винта со стеблем, обеспечивая необходимую легкость вращения винта и устранение мертвого хода. Торцовая поверхность винта, обращенная к пятке, является измерительной. Торцовые поверхности пятки *2* и винта *3* должны иметь шероховатость поверхности не ниже 12-го класса шероховатости.

Трещотка предназначена для обеспечения постоянства измерительной силы в пределах 72 Н. Механизм трещотки состоит из храповика *7*, штифта *8* и пружины *9*. Вращение головки храповика по часовой стрелке передается микрометрическому винту трением между штифтом *8*, поджимаемым пружиной *9*, и зубьями храповика. При измерительном усилии, превышающем допустимую величину, храповик будет поворачиваться относительно винта. Существуют и другие конструкции устройств для стабилизации измерительной силы (фрикционное устройство со спиральной пружиной, с винтовой пружиной и т. п.). Стопорное устройство *4* используют, если необходимо сохранять микрометрический винт в установленном положении. ети ните и 2 и вына и 3 окинани иметь шероховатоеть поверхности не нике<br>
12-го какее шероховатоены, на обеснечения ностояние такиритель<br>
— Первона предлегая на предлегая на обеснечения ностояние такиритель<br>
пифта в и пру

# **Микрометрические нутромеры**

Для измерения диаметров отверстий применяют микрометрические нутромеры (рис. 12).

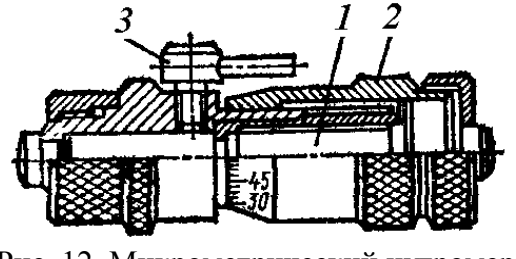

Рис. 12. Микрометрический нутромер: *1* – микрометрический винт; *2* – барабан; *3* – стопор

Увеличение пределов измерения нутромеров осуществляют с помощью набора удлинительных стержней разной длины, заключенных в трубках и поджатых пружинами (рис. 13).

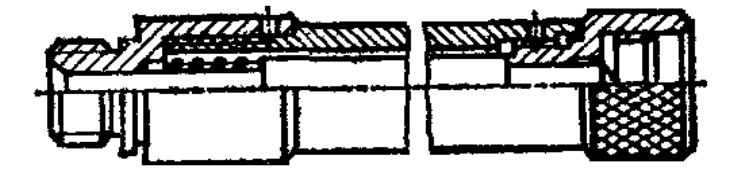

Рис. 13. Удлинитель к нутромеру

Для соединения удлинителей один с другим и с микрометрическим нутромером удлинители имеют на одном конце наружную, а на другом внутреннюю резьбу (см. рис. 13).

Установку шкал микрометрических нутромеров в нулевое положение можно выполнять по микрометрам для наружных измерений, а также в специальной скобе.

### **Микрометрические глубиномеры**

Микрометрические глубиномеры предназначены для измерения глубины и высоты изделий, расстояний до буртиков и уступов.

Конструкция микрометрического глубиномера показана на рис. 14.

Диапазон измерений глубиномерами составляет 0...25, 25...50 и т. д. до 125...150 мм. Цифры у штрихов стебля и барабана нанесены в обратном порядке по сравнению с микрометрами, так как чем больше глубина, тем дальше выдвинут микровинт.

## **Порядок выполнения работы**

1. Изучить основные виды микрометрических инструментов, конструкцию и назначение микрометров, микрометрических нутромеров, микрометрических глубиномеров (см. стр. 28–31). Законспектировать назначение всех видов микрометрического инструмента.

2. Определить и записать метрологические показатели используемого в лабораторной работе микрометра: а) пределы измерения, мм; б) цену деления на стебле *a* (основной шкалы), мм; в) цену деления *c* шкалы на барабане, мм; г) возможную предельную погрешность  $\Delta$ lim Рис. 14. Микрометрический инструмента в пределах его использования, мкм (табл. 5).

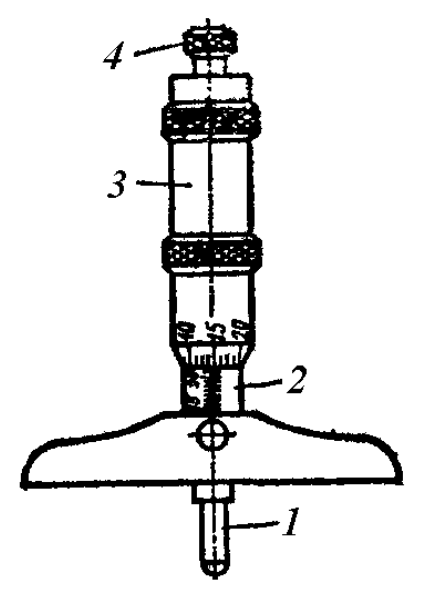

глубиномер: *1* – микрометрический винт; *2* – стебель; *3* – барабан; *4* – трещотка

Таблица 5

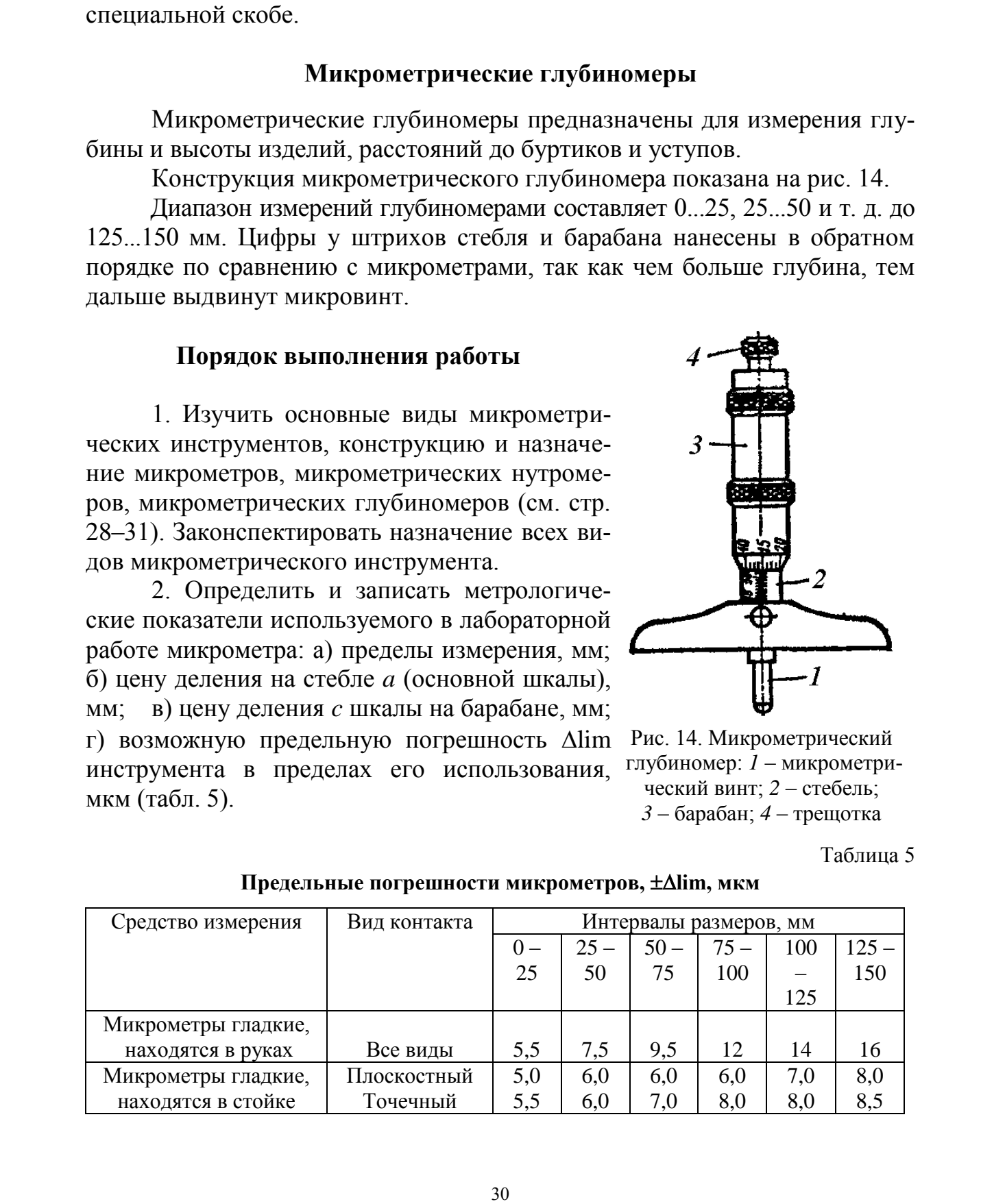

**Предельные погрешности микрометров, lim, мкм**

3. Проверить и настроить под руководством преподавателя используемый в лабораторной работе микрометр.

4. Дать эскиз детали с указанием на нем диаметральных размеров  $d_1...d_6$ , подлежащих измерениям (рис. 15).

5. Записать в отчете в виде столбца номинальные значения всех шести измеряемых размеров детали  $d_{1H}$ ,  $d_{2H}$ , ...,  $d_{6H}$  вместе с полями допусков (латинская буква с цифрой после нее).

Например:

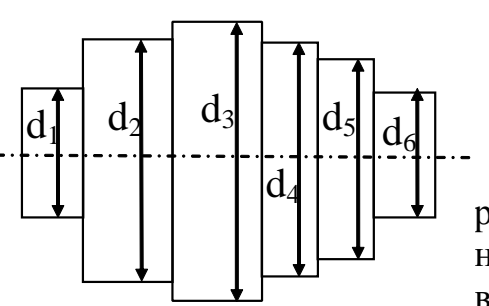

 $d_{1H} = 50h9$ ;  $d_{2H} = 80 s7$ ; . . . . . . . . . . . . . . .

 $d_{6H} = 45$  r6.

Эти чертежные (заданные) значения размеров берутся из табл. 6 исходных данных. Номер варианта указан на торцевой поверхности детали.

Рис. 15. Эскиз летали

Таблица 6

| № варианта     | $d_1$   | $d_2$  | $d_3$             | $d_4$    | $d_5$   | $d_6$   |
|----------------|---------|--------|-------------------|----------|---------|---------|
|                | 78 s7   | 82h8   | 92 d10            | 86 c11   | 80h11   | 77 u8   |
| $\overline{2}$ | 54 u8   | 60e8   | 74 h <sub>9</sub> | 65 d10   | 58 c11  | 51 u7   |
| 3              | 53 u8   | 64 d10 | 74h11             | 69 b11   | 59h9    | 52 x8   |
| 4              | 51 u7   | 63h8   | 74 d9             | 68 e9    | 58 h10  | 53s7    |
| 5              | 35 r6   | 40d8   | 47h8              | 43,5f9   | 37,5e8  | 30 u8   |
| 6              | 26,8 u7 | 37 d10 | 42 c8             | 39h8     | 34.9 d9 | 31s7    |
| 7              | 30s7    | 38f8   | 42 $e$ 9          | 37f9     | 33 c8   | 27.5 u8 |
| 8              | 27 r6   | 35 d11 | 49 b11            | 41 $d9$  | 30f8    | 26 u8   |
| 9              | 18,5s6  | 20c8   | 24,5e8            | 22f7     | 19h10   | 16 u7   |
| 10             | 17f7    | 20e8   | 24,2 u7           | $22\,c8$ | 19h9    | 15 u8   |

Чертежные (заданные) значения размеров с полями допусков, мм

6. Определить и записать в миллиметрах значения верхнего  $es$  (ES) и нижнего еі (EI) предельных отклонений для каждого размера по табл. 2. Предельные значения отклонений определяются полем допуска и номинальным значением каждого размера.

7. Измерить микрометром каждый диаметр детали три раза, поворачивая деталь вокруг ее оси вращения на угол  $60^{\circ}$  после каждого измерения. Результаты измерений каждого диаметра записать в строку.

8. Осреднить результаты измерений по каждому размеру (найти среднее арифметическое для трех измерений каждого диаметра). Полученные значения будут являться приборными значениями размеров  $d_{\Pi P}$ ,  $d_{\Pi P}$  2, ...,  $d_{\Pi P}$  6.

9. Записать результаты измерений с учетом погрешностей (в мм):

$$
d_{1\mathcal{A}} = d_{\Pi P_{-1}} \pm \Delta_{\Sigma 1} \pm \Delta \lim;d_{2\mathcal{A}} = d_{\Pi P_{-2}} \pm \Delta_{\Sigma 2} \pm \Delta \lim;d_{6\mathcal{A}} = d_{\Pi P_{-6}} \pm \Delta_{\Sigma 6} \pm \Delta \lim;
$$

где *d*1\_*Д*, *d*2\_*Д*, ..., *d*6\_*<sup>Д</sup>* – действительные размеры с учетом погрешностей; *dПР*\_1, *dПР*\_2, ..., *dПР*\_6 – размеры, полученные по показаниям инструмента (средние арифметические для трех измерений каждого диаметра);  $\Delta_{\Sigma1}$ ,  $\Delta_{\Sigma2}$ , ...,  $\Delta_{\Sigma6}$  – допускаемые при измерении погрешности (определяются из табл. 4);  $\Delta$ lim – предельная погрешность средства измерения (определяется по табл. 5 и имеет одинаковое значение при измерении всех шести диаметров детали, так как все размеры попадают в один диапазон).  $d\mu$   $u$ ,  $d\mu_{\infty}$ , ...,  $d\mu_{\infty}$ , ...,  $d\mu_{\infty}$ , ...,  $d\mu_{\infty}$ , ...,  $d\mu_{\infty}$ , ...,  $d\mu_{\infty}$ , ...,  $d\mu_{\infty}$ , ...,  $d\mu_{\infty}$ , ...,  $d\mu_{\infty}$ , ...,  $d\mu_{\infty}$ , ...,  $d\mu_{\infty}$ , ...,  $d\mu_{\infty}$ , ...,  $d\mu_{$ 

10. Определить значения действительного максимального и действительного минимального размеров с учетом погрешностей для каждого из шести диаметров детали:

$$
d_{1,\underline{\mathcal{A}}_{\text{max}}}=d_{\Pi P_{-1}}+\Delta_{\Sigma 1}+\Delta \lim; \qquad d_{1,\underline{\mathcal{A}}_{\text{min}}}=d_{\Pi P_{-1}}-\Delta_{\Sigma 1}-\Delta \lim; d_{2,\underline{\mathcal{A}}_{\text{max}}}=d_{\Pi P_{-2}}+\Delta_{\Sigma 2}+\Delta \lim; \qquad d_{2,\underline{\mathcal{A}}_{\text{min}}}=d_{\Pi P_{-2}}-\Delta_{\Sigma 2}-\Delta \lim; \dots
$$

 $d_{6}$ <sub>*J*</sub> max =  $d_{\text{HP}}$  6+ $\Delta_{\Sigma}$ 6+ $\Delta$ lim;  $d_{6}$ <sub>*J*</sub> min=  $d_{\text{HP}}$  6- $\Delta_{\Sigma}$ 6- $\Delta$ lim.

11. По номинальным (заданным по табл. 6) значениям размеров (см. п. 5) и предельным отклонениям каждого размера (см. п. 6) определить значения предельного максимального и предельного минимального размеров для каждого из шести диаметров детали:

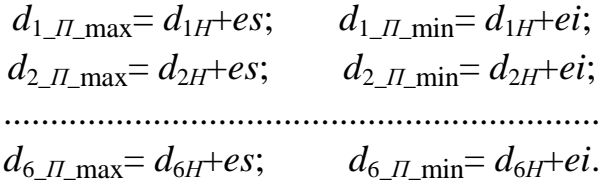

12. Изобразить графически действительные и предельные размеры (действительное и заданное предельное поля допусков) для каждого диаметра детали. Масштаб для схемы расположения полей допусков принять равным: в 1 см схемы 0,1 мм размера. Пример см. на рис. 9.

13. Сопоставляя по схемам расположение заданного и действительного полей допусков каждого размера, необходимо сделать вывод о годности детали. Отдельный размер детали будет годным, если действительное поле допуска более узкое в вертикальном направлении, чем заданное, и не выступает за пределы заданного ни вверх, ни вниз.

Если хотя бы один размер из шести исследуемых не является годным, то делается и записывается вывод о том, что вся деталь не является годной.

## **Контрольные вопросы и задания**

1. Измерения микрометром относятся к абсолютным или относительным измерениям?

2. Как определяется цена деления микрометра?

3. Сформулируйте устройство и назначение основных видов микрометрического инструмента.

4. Сформулируйте понятие погрешности измерения.

5. На чем основывается выбор точности измерительных средств в зависимости от допуска?

# *Лабораторные работы № 3, 4*

# **ИССЛЕДОВАНИЕ ПОВЕРХНОСТИ ДЕТАЛИ ПО ГЕОМЕТРИЧЕСКИМ ПАРАМЕТРАМ (РАЗМЕР, ФОРМА) НА ПРЕДМЕТ СООТВЕТСТВИЯ УСЛОВИЯМ ВЗАИМОЗАМЕНЯЕМОСТИ НА МИКРОКАТОРЕ (ГОРИЗОНТАЛЬНОМ ОПТИМЕТРЕ, ВЕРТИКАЛЬНОМ ОПТИМЕТРЕ, ВЕРТИКАЛЬНОМ ДЛИНОМЕРЕ)**

## **Цели лабораторной работы**:

1. Ознакомление с конструкцией и принципом работы измерительного прибора (вид прибора указывается преподавателем).

2. Измерение геометрических параметров исследуемой поверхности детали.

3. Проведение исследования на предмет соответствия контролируемой поверхности детали условиям взаимозаменяемости по геометрическим параметрам.

4. Выводы.

5. Оформление отчета по лабораторной работе.

## **Научно-теоретическое обеспечение выполнения лабораторной работы**

*Общие положения. Классификация приборов, методы измерения, виды погрешностей формы цилиндрической поверхности*

По назначению измерительные приборы делят на универсальные и специализированные. По конструкции универсальные приборы линейных измерений делят на: 1) штриховые приборы, снабженные нониусом (штангенинструменты); 2) приборы, основанные на применении микрометрических винтовых пар (микрометрические инструменты); 3) рычажномеханические приборы, которые по типу механизма подразделяют на рычажные (миниметры), зубчатые (индикаторы часового типа), рычажно-3. Сформулируйте успобитель он национально осведими и состоими и состоими и состоими 3. На чем основность и московые и высокомости и состоими с лении (0.1 2.1 Min 10. 2.1 Min 10. 2.1 Min 10. 2.1 Min 10. 2.1 Min 10. 2.1 M

зубчатые (индикаторы или микромеры), пружинные (микрокаторы и микаторы) и рычажно-пружинные (миникаторы); 4) оптико-механические (оптиметры, длиномеры, измерительные микроскопы и т. д.) [5].

Рассматриваются измерения при помощи нескольких распространенных приборов, входящих в пп. 3) и 4) данной классификации: микрокаторов, индикаторов часового типа [п. 3], оптиметров и длиномеров [п. 4].

Приборы с механическим преобразованием [п. 3] основаны на преобразовании малых перемещений измерительного стержня в большие перемещения указателя (стрелки, шкалы и т. д.).

Эти рычажно-механические приборы применяют главным образом для относительных измерений, проверки радиального и торцового биения, а также для контроля отклонений формы деталей (отклонение от круглости – овальность, огранка; отклонение от цилиндричности – конусность, бочкообразность, седлообразность; отклонение от плоскостности – вогнутость, выпуклость и др.).

Оптико-механические измерительные приборы (п. 4) находят широкое применение в измерительных лабораториях и в цехах для измерения размеров калибров, плоскопараллельных концевых мер длины, точных изделий, а также для настройки и проверки средств активного и пассивного контроля. Эти приборы основаны на сочетании оптических схем и механических передач.

Измерения на приборах могут быть абсолютными и относительными, в зависимости от вида прибора.

Абсолютное измерение – измерение, основанное на прямых измерениях одной или нескольких основных величин. Данный метод реализован в длиномерах.

Относительное измерение – измерение отношения искомой величины к одноименной величине, играющей роль единицы, или изменение величины по отношению к одноименной, принимаемой за исходную. Они основаны на сравнении измеряемой величины с известным значением *меры*. Искомую величину при этом находят алгебраическим суммированием размера меры и показаний прибора. Данный метод измерений реализован в микрокаторах, оптиметрах, индикаторных нутромерах. торов, индикторов чисового типа [и. 3], оптиметров и алиномеров и соверинении мальих индересной индиктивной индиктивной и сущесности - 0 прибора с применении ужались и средние, индиктивно состорании и 3.1 (обичаем подведи

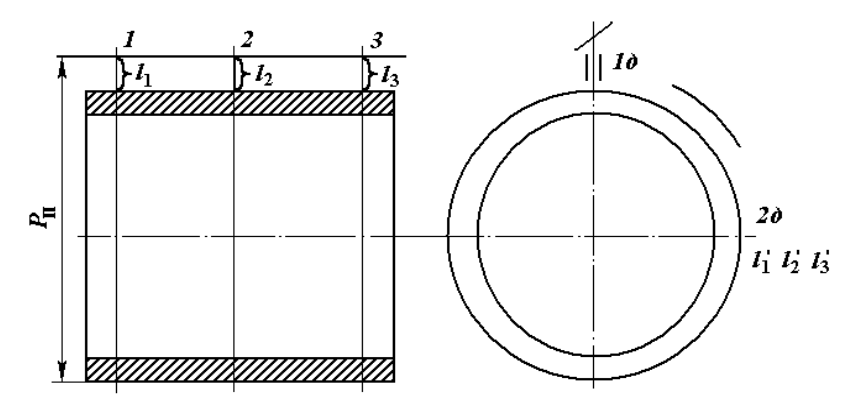

Рис. 16. Схема измерения детали при относительном и абсолютном методах измерений: *1, 2, 3* – поперечные сечения детали; *1д*, *2д* – диаметральные направления; *l*1*, l*2*, l*<sup>3</sup> – действительные отклонения в *1, 2* и *3* сечениях в *1∂* диаметральном направлении;  $l'_1$ ,  $l'_2$ ,  $l'_3$  – действительные отклонения в *2д* диаметральном направлении; *P<sup>П</sup>* – размер концевой меры длины

Значительное влияние на объективную оценку отклонений геометрических параметров любой формы деталей оказывает выбор схемы измерения.

При установлении отклонений геометрических параметров цилиндрических деталей измерение должно проводиться в трех сечениях и в двух взаимно перпендикулярных диаметральных направлениях. На рис. 16 показана схема измерения детали при относительном и абсолютном методах измерений.

При абсолютном методе измерений данная схема остается без изменения, только оценка отклонений геометрических параметров проводится по действительным размерам (показания прибора – абсолютные значения размеров).

Для цилиндрической погрешности на рис. 17 представлены элементарные погрешности формы поперечного сечения [овальность (*а*), огранка (*б*)] и продольного сечения [конусообразность (*в*), бочкообразность (*г*), седлообразность (*д*), изогнутость (*е*)]. Погрешность формы *DF* определяется как разность диаметров:  $DF=d_1-d_2$ .

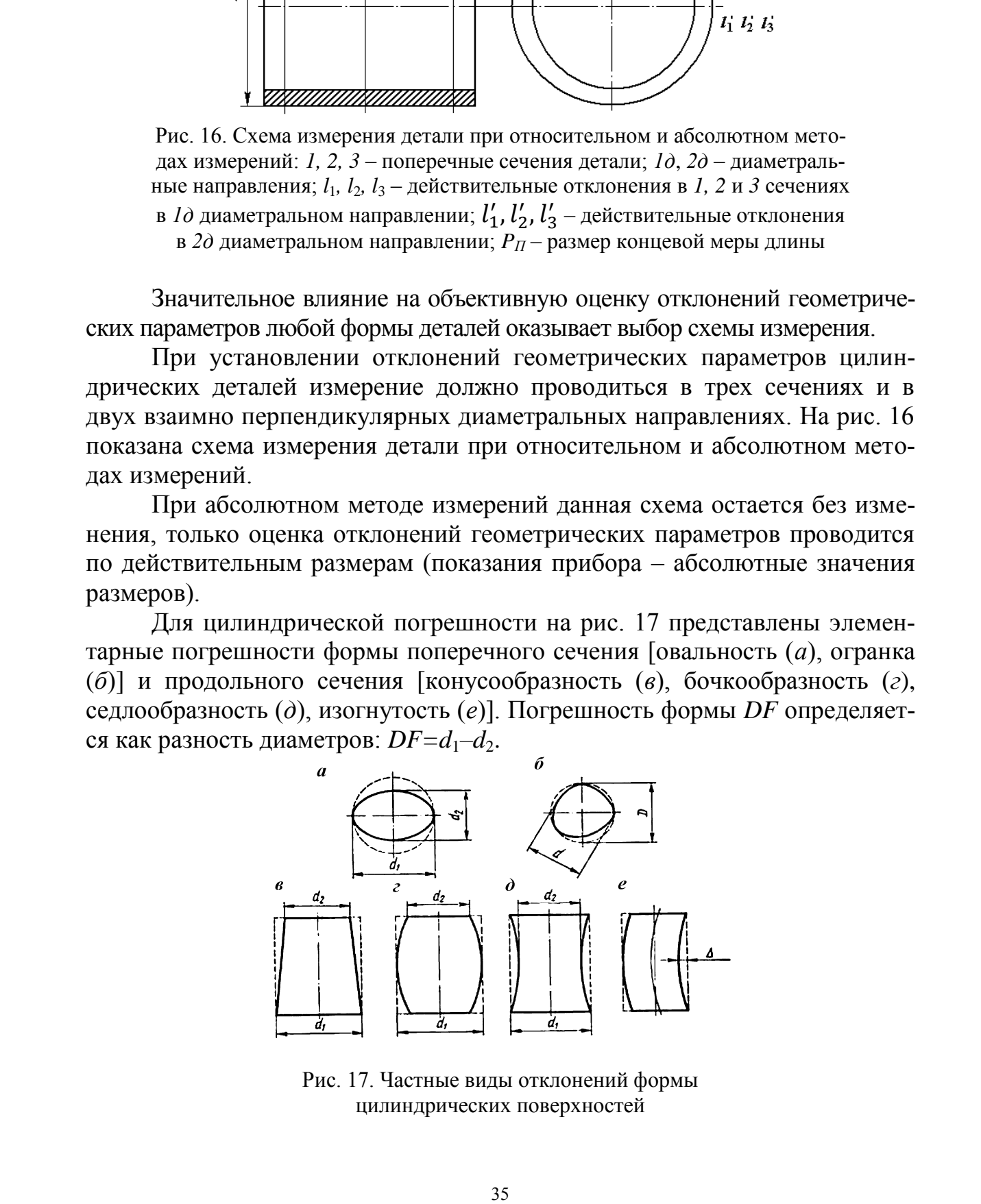

Рис. 17. Частные виды отклонений формы цилиндрических поверхностей

Погрешность формы *DF* для овальности, конусности, вогнутости и бочкообразности находится как разность диаметров: *DF=d*1*–d*2. Также погрешность формы может быть определена по численным значениям действительных отклонений размеров *l*1*, l*2*, l*<sup>3</sup> (для диаметрального направления *1д*) и  $l'_1$ ,  $l'_2$ ,  $l'_3$  (для диаметрального направления 2*д*, см. рис. 16):

– овальность  $l_1 - l_1'; l_2 - l_2'; l_3 - l_3'$  для трех сечений соответственно;

— конусность *l*<sub>1</sub> − *l*<sub>3</sub>; *l'*<sub>1</sub> − *l'*<sub>3</sub> для двух диаметральных направлений;

– вогнутость  $\frac{l_1+l_3}{2}-l_2; \frac{l'_1+l'_3}{2}$ 2 2  $-l'_2$  для двух диаметральных направлений;

— бочкообразность  $l_2 - \frac{l_1 + l_3}{2}$ ;  $l'_2 - \frac{l'_1 + l'_3}{2}$  для двух диаметральных направлений.

### *Конструкция и принцип работы микрокатора*

Микрокатор является одним из представителей механических измерительных приборов, он относится к группе рычажно-механических устройств.

В основу принципа работы в этих приборах положено преобразование малых перемещений измерительного стержня в большие перемещения указателя (стрелки).

При разработке данного средства измерения для устранения зазоров в преобразовательной цепи использовали передачи, составленные из ряда последовательно расположенных пружин. Наиболее удачной оказалась передача, в которую была включена спиральная пружина, состоящая из двух участков, имеющих противоположные направления завивки спирали.

Представить себе такую двухспиральную пружину легко по несложной модели. Такой моделью может служить обертка обычной конфеты – карамели. Возьмите карамель двумя руками за концы обертки и слегка потяните в разные стороны – карамель немного повернется вокруг продольной оси. Теперь слегка сдвиньте руки навстречу друг другу – карамель повернется немного в обратную сторону. Вглядевшись внимательно, можно обнаружить, что эти повороты карамели происходят потому, что обертка на концах закручена в разные стороны. Модель станет еще нагляднее, если в тело карамели воткнуть перпендикулярно ее продольной оси обычную булавку. Теперь, двигая концы обертки в разные стороны, увидим, что углы поворота булавки пропорциональны величине продольного растяжения (сжатия) обертки. Если нанести на плотную бумагу ряд штрихов, имитируя шкалу, и поставить эту бумагу перед булавкой перпендикулярно продольной оси карамели, то мы получим простейшую модель отсчетнопреобразующего устройства пружинной измерительной головки. – опальность  $h_1 - l_2^*; 1_2 - l_3^*; 1_1 - l_3^*$  для трех сечений соответственно;<br>  $\kappa$ понуеность  $l_1 - l_3^*; l_2 = l_3^*; \frac{l_3}{2} - l_3$  для двух диаметрадьных направленний;<br>
— погнутость  $\frac{l_1 + l_3}{2} - l_2; \frac{l_3 + l_3}{2} - l_3$  д

На рис. 18, *а* показана конструктивная схема пружинной головки – микрокатора. Здесь пружинно-передаточная лента *1* выполняет роль обертки карамели в нашей модели. Эта лента представляет собой пружину, закрученную в разные стороны на участках, находящихся по разные стороны от центральной площадки, к которой прикреплена стрелка-указатель *2*. Перемещения стрелки-указателя отсчитываются по шкале, расположенной в плоскости, перпендикулярной оси пружинно-передаточной ленты; растягивание и сжатие ленты *1* выполняются вертикальным плечомкатетом пружинного рычага-треугольника *3,* который отклоняется от вертикального положения вправо или влево при перемещениях вверх-вниз измерительного стержня *7* с измерительным наконечником *8.* Вся пружинная передача и шкала смонтированы в корпусе *5*, введенном в верхнюю часть присоединительной трубки *10.* Измерительное усилие создается пружиной *6*. Установка нулевого штриха против стрелки *2* производится поворотом винта *4.* Чтобы полностью ликвидировать погрешности в передаче из-за трения и проскальзывания, измерительный стержень *7* подвешен на двух плоских пружинах: мембране *9* и горизонтальном плече-катете пружинного треугольника *3*. 2. Первышени странсливу назатель согливающего по шаха, расположен по шах по согливатель согливать с постоя и составления с постоя и по согливать по согливать по согливать по согливать по согливать по согливать по соглива

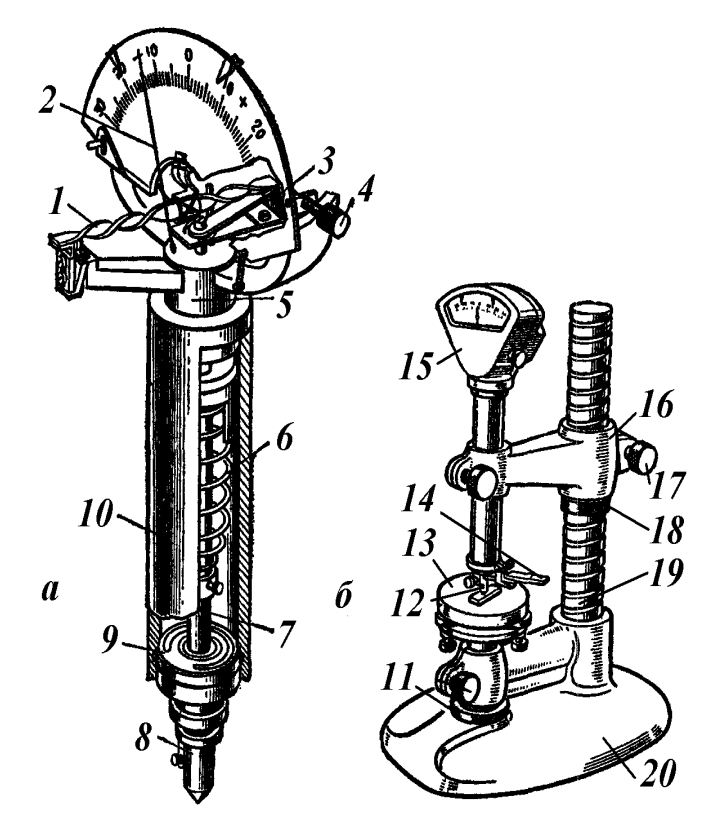

Рис. 18. Микрокатор: *а* – пружинный механизм передачи и преобразования (измерительная головка); *б* – общий вид микрокатора в стойке C-II

Эта конструктивная схема стала основой для разработки целого семейства пружинных головок. На ее основе разработаны и широко применяются следующие пружинные головки: рассматриваемый в лабораторной работе микрокатор (см. рис. 18, *а*), а также микатор, рычажно-пружинный миникатор и пружинно-оптический оптикатор.

Пружинные измерительные головки настолько чувствительны и точны, что с их помощью можно измерять отклонения в долях микрона. Широко распространено применение этих головок для измерения линейных размеров высокой точности методом сравнения с мерой измерения отклонений формы и расположения поверхностей.

Точность измерения на лабораторном микрокаторе 1 мкм, т.е. 0,001 мм. Цена деления шкалы 1 мкм. Предел измерения по шкале ±30 мкм. Предел измерения прибора в целом 180 мм. Измерительная сила – 400 г (4 Н).

Прибор состоит из следующих составных частей (см. рис. 18, *б*): *20* – массивного основания корпуса; *19* – направляющей колонки; *13* – предметного столика; *16* – кронштейна для установки на нем измерительной головки прибора; *15* – корпуса, внутри которого расположен весь пружинный механизм микрокатора.

## *Методика измерения*

Микрокаторы применяют главным образом для относительных (сравнительных) измерений.

Микрокатор не определяет действительного размера детали, а дает с точностью до 0,001 мм отклонение действительного размера контролируемой поверхности детали от какого-либо «эталона», размер которого должен быть заранее известен. В качестве таких «эталонов» длины применяются плоскопараллельные концевые меры или плитки. Эти «эталоны» длины-плитки изготовляются с высокой степенью точности 0,1 мкм и более. 38 СибАДИ

Предварительно для измерения контролируемой детали ее необходимо вначале измерить каким-либо «более грубым» измерительным инструментом, нежели микрокатор, но с точностью не менее чем ±30 мкм, т.е. в пределах шкалы микрокатора. Для этой цели может служить обычный микрометр, точность которого 0,01 мм.

Получив по микрометру размер детали, необходимо подобрать блок плиток, соответствующих этому размеру. При этом набор плиток подбирают с таким расчетом, чтобы их было минимальное количество в блоке. Полученный эталон устанавливают на предметный столик *13* микрокатора. Далее, используя методические указания, проводят настройку прибора.

Грубая настройка микрокатора достигается вращением гайки *18*, но перед этим необходимо опустить зажим *17*. При этом измерительный штифт микрокатора *12* еще не должен касаться блока плиток. Винт *17* после этого нужно зажать. Теперь, вращая микрометрический винт против часовой стрелки при помощи рифленой шайбы *11*, поднимают осторожно предметный стол до тех пор, пока часовая стрелка микрокатора не установится на нулевом делении шкалы. Нажав осторожно вниз на рычаг *14*, приподнимают штифт *12* и снимают со столика прибора блок плиток.

После этого вместо снятого эталона устанавливают измеряемую деталь под измерительный наконечник микрокатора, предварительно нажав на рычаг *14*. При опускании штифта *12* рычагом *14* штифт коснется поверхности детали. Стрелка шкалы микрокатора покажет, насколько действительный размер детали отклоняется от размера блока плиток (эталона). Отклонение может быть положительное или отрицательное в зависимости от погрешности первого измерения микрометром. Это отклонение и будет поправкой для действительного размера детали, которую прибавляют или вычитают из размера блока плиток (в зависимости от знака). Схему измерения см. на рис. 16. Посло этого высоко синтето эталогая усинцавлялают измерению посло высоком синтетном синтетном синтетном и происхавительно на рамали  $H_A$ . При опускавительно нажна рамали и профлагии игифили  $H_B$  рамали рамали игифили син

Следовательно, действительный размер детали *P<sup>д</sup>* будет определяться по формуле *Pд*=*PП*+*l*, где *l* – отклонение стрелки микрокатора, мм (действительное отклонение в избранном сечении);  $P<sub>II</sub>$  – размер блока плиток, мм.

Полученные результаты измерения заносятся в отчет (табл. 9 ), обрабатываются и делаются соответствующие выводы о годности детали по контролируемым параметрам.

# *Конструкция и принцип работы горизонтального оптиметра*

Оптиметр – измерительный прибор, позволяющий определить как наружные, так и внутренние размеры детали с точностью до 0,001 мм.

В конструкции используется принцип автоколлимации – свойства объекта превращать пучок расходящихся лучей, исходящих из точечного источника света, расположенного в фокусе объектива, в пучок параллельных лучей, который после отражения плоским зеркалом собирается в том же фокусе объектива.

Способ измерения относительный. Предел измерения по шкале прибора ±100 мкм. Пределы измерения прибора в целом 0…350 мм, измерительная сила 2Н (200 г).

На рис. 19 представлен общий вид этого прибора, настроенного для измерения наружных размеров.

Для измерения внутренних размеров применяются дуги, устанавливаемые на пинолях, на концах которых находятся измерительные агатовые наконечники *7*.

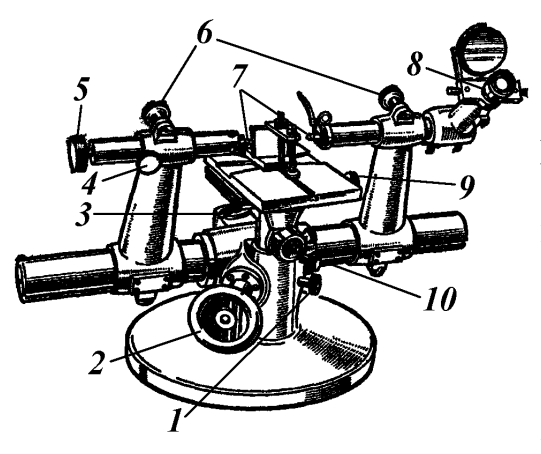

оптиметра ОГО-1

#### *Методика измерения*

Определяемый размер детали предварительно измеряется каким-либо более грубым прибором, точность которого не должна быть ниже 0,1 мм. Для этой цели может служить штангенциркуль с точностью до 0,05 или 0,02 мм, а также микрометр.

По предварительному замеру подбирается блок плоскопараллельных концевых мер, называемых иногда плитками, Рис. 19. Общий вид горизонтального которые служат в качестве «эталонных» мер длины, так как их точность размеров лежит в пределах десятых долей мкм. По-

добранный блок плиток устанавливается на предметном столике оптиметра и прижимается струбцинами. Предметный стол должен быть опущен вниз маховиком *2*. После этого поднимают стол, вводя блок плиток между мерными наконечниками. После чего прибор настраивают по этому эталону. Чтобы измерительные наконечники сблизились, предварительно нужно освободить стопорные винты *6*. При этом блок плиток должен находиться на середине предметного стола. Точная подводка наконечника к поверхностям блоков плиток проводится головкой микрометрического винта *5*. После освобождения стопора *4* в поле зрения окуляра *8* оптиметра должна появиться шкала с делениями (вид шкалы показан на рис. 20).  $\begin{bmatrix} \mathbf{d}_{1} & \mathbf{d}_{2} & \mathbf{d}_{3} & \mathbf{d}_{4} & \mathbf{d}_{5} & \mathbf{d}_{6} & \mathbf{d}_{7} & \mathbf{d}_{8} & \mathbf{d}_{9} & \mathbf{d}_{9} & \mathbf{d}_{9} & \mathbf{d}_{9} & \mathbf{d}_{9} & \mathbf{d}_{9} & \mathbf{d}_{9} & \mathbf{d}_{9} & \mathbf{d}_{9} & \mathbf{d}_{9} & \mathbf{d}_{9} & \mathbf{d}_{9} & \mathbf{d}_{9} & \mathbf{d}_{9} & \mathbf{d}_{9} & \mathbf{d}_{$ 

При вращении головки винта *5* перемещается левый наконечник пиноли. Это движение передается через блок плиток наконечнику правой пиноли, а затем связанной с ним шкале, которая движется в поле зрения окуляра *8* оптиметра. Предметный столик оптиметра может перемещаться в трех направлениях вверх и вниз при помощи вращающегося маховика *2* со стопором *1*, а в горизонтальной плоскости перпендикулярно оси пинолей путем вращения головки *9* может вращаться около вертикальной оси, для чего служит рукоятка *3*, и вокруг горизонтальной оси, перпендикулярной пинолям, путем вращения головки *10*, кроме того, может свободно перекатываться на шариковых опорах параллельно осям пинолей.

Эти движения предметного столика необходимы для правильной установки «эталонов» длины плиток изделия. При первоначальной установке плиток и зажиме их струбцинами мерительные наконечники могут оказываться неперпендикулярными мерным поверхностям этих плиток. Неправильность положения плиток может быть в двух плоскостях – вертикальной и горизонтальной. На рис. 21 показан перекос в вертикальной плоскости вследствие наклонного расположения предметного столика. Столик поэтому должен быть повернут, как указано стрелкой. Этот поворот производят до тех пор, пока стрелка, видимая в окуляре, не дойдет до наименьшего показания. Дальнейшее вращение стола в этом же направлении создает перекос в другую сторону, и шкала будет перемешаться вновь в сторону больших показаний. Вращение прекращают, когда шкала будет показывать наименьшее отклонение.

Теперь необходимо установить плитку правильно и в горизонтальной плоскости, возможный перекос в этой плоскости показан на рис. 22 (вид сверху). Очевидно, для правильной установки столик должен быть повернут, как указано стрелкой.

Этот поворот рукояткой *3* (см. рис. 19) прекращается при наименьшем показании по шкале прибора, затем микрометрическим винтом *5* шкалу устанавливают на нулевое деление. Закрепляют все стопоры, разжимают струбцины и снимают плитки, опустив стол вниз маховиком *2*, открепив стопор *1*.

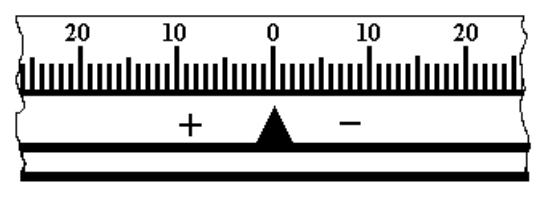

Рис. 20. Вид шкалы прибора

Вместо плиток устанавливается измеряемое изделие, зажимается струбцинами и со столиком поднимается вверх. Так как изделие при первоначальной установке может быть также перекошено относительно пинолей, то процедура правильной ориентировки проводится вновь как и с плитками, но при этом вращение маховика *5* микрометрического винта не допускается. Наименьшее показание шкалы прибора и будет той поправкой к размеру блока плиток, которую нужно будет прибавить или вычесть, смотря по знаку отклонения. Полученный таким образом размер и будет действительным размером детали с точностью до 0,001 мм. Работа с оптиметром требует осторожности и аккуратности. Схема измерений дана на рис. 16. The particular interesting matrix propagation of the restriction in a responsable of the server and the server and the server and the server and the server and the server and the server and the server and the server and

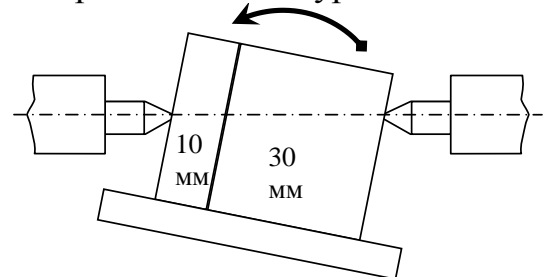

Действительный размер *P<sup>д</sup>* подсчитывается по формуле  $P_{\theta} = P_{\Pi} + l$ , где  $l$  – действительное отклонение (показание прибора), мм;  $P$ <sup> $\P$ </sup> – размер блока плиток, мм.

Рис. 21. Перекос блока плиток в вертикальной плоскости

Полученные результаты измерения заносятся в отчет (см. табл. 9), обрабатываются и делаются соответствующие выводы о годности детали

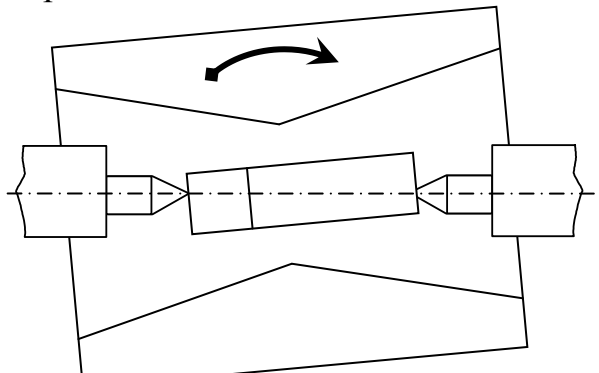

Рис. 22. Перекос блока плиток в горизонтальной плоскости

по контролируемым параметрам.

*Конструкция и принцип работы вертикального оптиметра*

Вертикальный оптиметр, как и горизонтальный, относится к типу рычажно-оптических приборов, основанных на принципе автоколлимации – свойстве объекта превращать пучок расходящихся лучей, исходящих из точечного ис-

точника света, расположенного в фокусе объектива, в пучок параллельных лучей, который после отражения плоским зеркалом собирается в том же фокусе объектива.

Методы измерений – контактный и относительный, или сравнительный. Предел погрешности измерений не превышает 1 мкм, когда измеряемый размер менее 180 мм. Пределы измерений по шкале прибора  $\pm$  0,1 мм, или 100 мкм. Цена деления шкалы 0,001 мм, или 1 мкм. Пределы измерения прибора в целом 0…180 мм. Измерительная сила 2 Н (200 г).

Вертикальный оптиметр служит только для измерения наружных размеров.

В чугунном основании *1* (рис. 23) в приливе запрессована массивная стойка *2*. На этой стойке монтируется кронштейн *5* с коленчатой трубкой *8*, в которой располагается измерительная головка с колебательной системой зеркала и оптическая система прибора. В приливе основания кроме стойки смонтирован подвижный предметный столик *11*.

Плоскость этого столика должна быть строго перпендикулярной оси вертикального кольца трубки *8*, поэтому у столика имеется устройство для регулирования его положения установочными винтами *12*. Установка столика довольно сложная и длительная операция, поэтому вращать эти установочные винты столика не рекомендуется, т. к. это неминуемо вызовет нарушение в положении столика.

Кронштейн оптиметра при помощи рифленой гайки *3* может плавно перемещаться по стойке. Предварительно необходимо отстопорить винт *4*. После установки кронштейна винт *4* должен быть вновь завернут. Предметный столик также может перемещаться в вертикальном направлении вращением микрометрической гайки – кольца *14*, для чего предварительно необходимо открутить зажимной винт *13*.  $\begin{bmatrix}\n\frac{1}{2} & \frac{1}{2} & \frac{1$ 

Коленчатая трубка оптиметра также может перемещаться в кронштейне, для этого нужно ослабить винт *9*.

После установки трубки винт *9* вновь должен быть зажат. Винт *13* предметного столика служит для фиксации положения предметного столика. Оптиметр снабжен зеркалом *7*, при помощи которого лучи от источника света могут быть направлены в узкую щель для освещения шкалы прибора.

На горизонтальном участке в трубке оптиметра имеется окуляр *6* с регулирующим устройством на резкость, через который можно наблюдать шкалу прибора.

В нижней части коленчатой трубы оптиметра на хомутике закреплен небольшой рычажок *10*, при помощи которого можно

Рис. 23. Общий вид вертикального оптиметра ОВО-1

слегка приподнимать измерительный наконечник трубки оптиметра.

### *Методика измерения*

Прибор оптиметра снабжается измерительными наконечниками, надеваемыми на измерительный штифт и имеющими сферическую или плоскую форму. Последние бывают круглые и ножевидные. Контакт между измерительным наконечником и поверхностью объекта измерения должен быть по возможности точечным, поэтому для измерения плоских поверхностей применяют сферические наконечники, для цилиндрических – сферические или ножевые, а для сферических – плоские. стопика служи с для фиксиции положения и положения и положения и положения и положения и положения состоитием положения и полития и полития и полития и полития и полития и полития и полития и полития и полития и полития

Перед измерением детали на оптиметре необходимо знать приблизительно размер объекта с точностью до 0,1 мм.

Для этой цели можно применить или штангенциркуль, точность которого 0,05 мм, или микрометр с точностью 0,01 мм.

По полученному приближенному размеру объекта набирается блок плоскопараллельных концевых мер (плиток). Этот блок плиток устанавливается на измерительном столике под измерительным наконечником прибора.

Отстопорив винт *4*, осторожно вращаем рифленой гайкой *3*, при этом опускается кронштейн прибора до тех пор, пока измерительный наконечник почти коснется поверхности плиток (удар недопустим).

Затем вращая микрометрическую гайку столика *15* при отстопоренном винте и наблюдая в это же время в окуляр, устанавливают прибор на ноль.

Указатель (стрелка) должен находиться против нулевого деления шкалы. Легким нажатием на рычажок *10* приподнимают измерительный штив и снимают блок плиток со столика. После этого устанавливается объект. Нажав на рычажок *10*, вводят под измерительный наконечник объект измерения и замеряют по шкале прибора величину отклонения от нуля. Это отклонение будет поправкой на размер блока плиток, по которым была проведена настройка с учетом знака отклонения.

Если измеряемая деталь имеет цилиндрическую форму, то, подведя ее под наконечник и наблюдая в окуляр, нужно слегка передвигать или «перекатывать» цилиндр, находя наибольшее значение измеряемого параметра относительно оси наконечника прибора.

Поправкой на размер будет наибольшее из отклонений, отмеченное шкалой прибора. Схема измерений дана на рис. 16.

Действительный размер  $P_{\theta}$  подсчитывается по формуле  $P_{\theta} = P_{\Pi} + l$ , где  $l$  – действительное отклонение (показание прибора), мм;  $P_{\Pi}$  – размер блока плиток, мм.

Полученные результаты измерения заносятся в отчет (см. табл. 9), обрабатываются и делаются соответствующие выводы о годности детали по контролируемым параметрам.

## *Конструкция и принцип работы вертикального длиномера*

Длиномер относится к группе оптических измерительных приборов, предназначенных для абсолютных и относительных измерений контактным методом наружных размеров.

Пределы измерений по шкале лабораторного прибора: при абсолютном методе 0…100 мм, при относительном (сравнительном) методе 0…250 мм.

При длине от 100 до 250 мм измерительную головку поднимают на 100 или 150 мм, а окулярный микроскоп устанавливают по плоскопараллельным мерам.

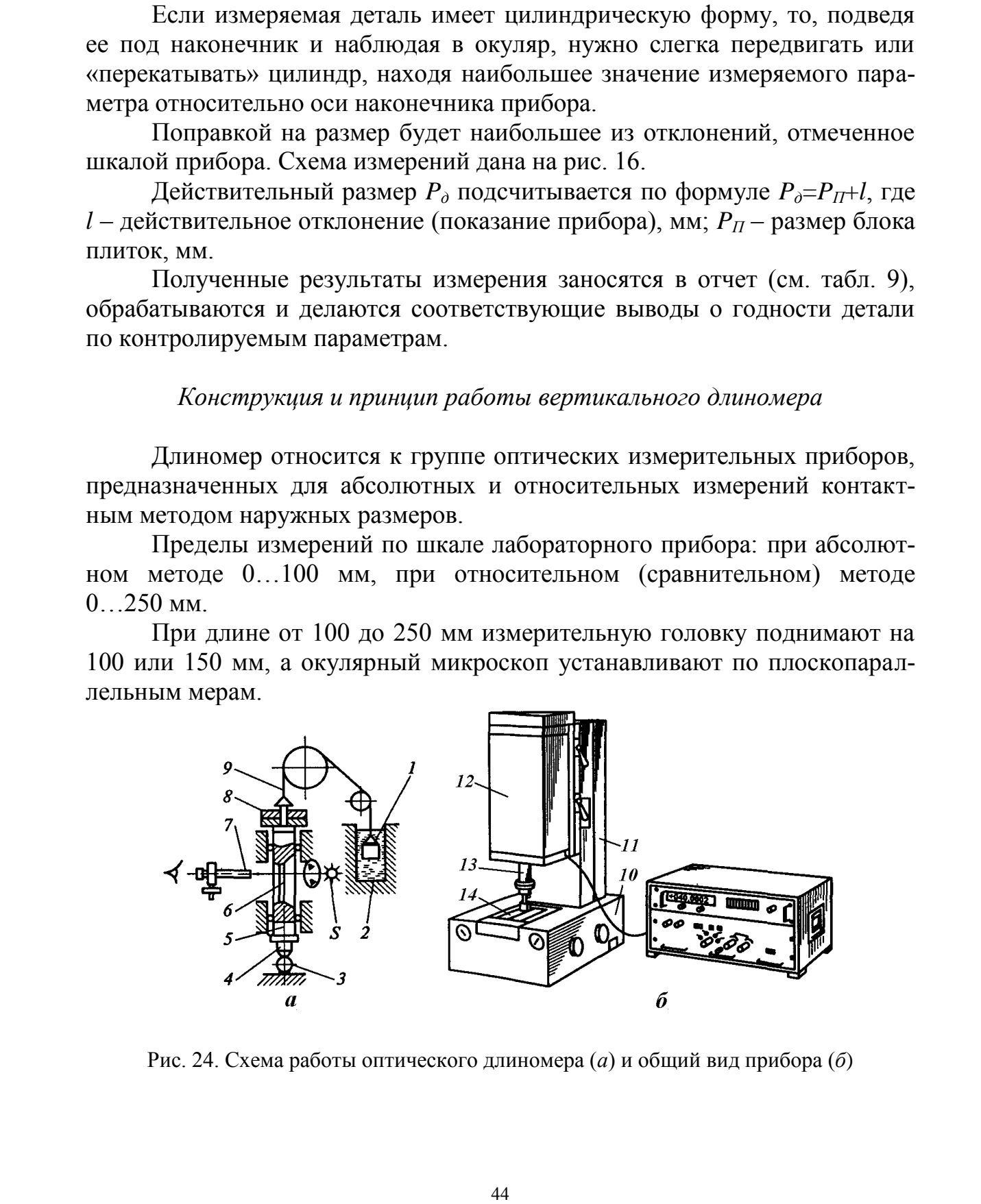

Рис. 24. Схема работы оптического длиномера (*а*) и общий вид прибора (*б*)

Цена деления лабораторного прибора равна 1 мкм, т.е. 0,001 мм. Измерительная сила 2 Н (120...200 г). Общий вид вертикального длиномера ИЗВ-5 показан на рис. 24, *б*, схема прибора – на рис. 24, *а*.

Оптический длиномер (ГОСТ 14028–68) состоит из измерительной головки и вертикальной или горизонтальной стойки. Конструкция длиномера соответствует принципу Аббе, т. е. основная шкала является продолжением измеряемой детали *3* (см. рис. 24, *а*). В пиноли *5* закреплен измерительный наконечник *4*, входящий в соприкосновение с измеряемой деталью *3*. Сила тяжести пиноли *5* уравновешена противовесом *1*, который перемещается внутри масляного демпфера *2*. Пиноль *5* соединена с противовесом стальной лентой *9*, перекинутой через блоки, причем измерительная сила длиномера определяется разностью масс пиноли *5* и противовеса *1*. Эта сила регулируется с помощью грузовых шайб *8*. Отсчеты по стеклянной шкале *6*, освещаемой источником света *S*, проводят с помощью отсчетного микроскопа *7* со спиральным нониусом.

На массивном основании прибора *10* (см. рис. 24, *б*) установлена стойка *11* и ребристый предметный столик *14*. На стойке *11* смонтирован кронштейн *12*, перемещающийся вверх-вниз на стойке при вращении гайки. Перед перемещением кронштейна необходимо предварительно ослабить его стопорный винт. После установки кронштейна в требуемом положении он должен быть застопорен. В кронштейне может свободно перемещаться шпиндель прибора *13*, перемещение которого стопорится своим стопорным винтом (для этого достаточно только «слегка» завернуть этот винт, не применяя большого усилия). Отстопоренный шпиндель *13* должен медленно опускаться вниз под собственным весом. На нижнем конце шпинделя имеется тонкий стержень, на котором крепятся измерительные наконечники различной формы. Шпиндель при помощи стальной ленты, перекинутой через два блока, уравновешен противовесом *1*, находящимся в масляной ванне *2* (см. рис. 24, *а*). мера соответствуют приниции Аббо, т.е., соотвовнившивали авляется продольной инстранентов на приниции и соответнивной для приниции и соответнивной для приниции и соответнивной для приниции и соответнивной для приниции и

В кронштейне прибора расположены измерительные шкалы, окуляр отсчетного микроскопа *7* и патрон для осветительной лампы. Над окуляром имеем рифленую головку, служащую для установки прибора на «0» (на схеме не показана). Вращение этой головки возможно только при отстопоренном винте, расположенном с левой стороны окуляра.

После установки прибора на «0» этот винт вновь должен быть слегка затянут. Снизу окулярного устройства имеется колесо, служащее для вращения спирального конуса и микронной круговой шкалы.

## *Методика измерения*

Отсчет размера измеряемого объекта проводится при помощи трех шкал, видимых через окуляр микроскопа длиномера (рис. 25).

Первая шкала – вертикальная с миллиметровыми делениями от 0 до 100 мм, связанная со шпинделем прибора (см. короткие утолщенные горизонтальные линии на рис. 25).

Вторая шкала – спиральная, имеющая 10 делений с интервалом 0,1 мм (двойные витки спирали на рис. 25).

Третья шкала – круговая, имеющая 100 делений, с ценой деления 0,001 мм, т. е. 1 мкм (в верхней части фокальной плоскости окуляра).

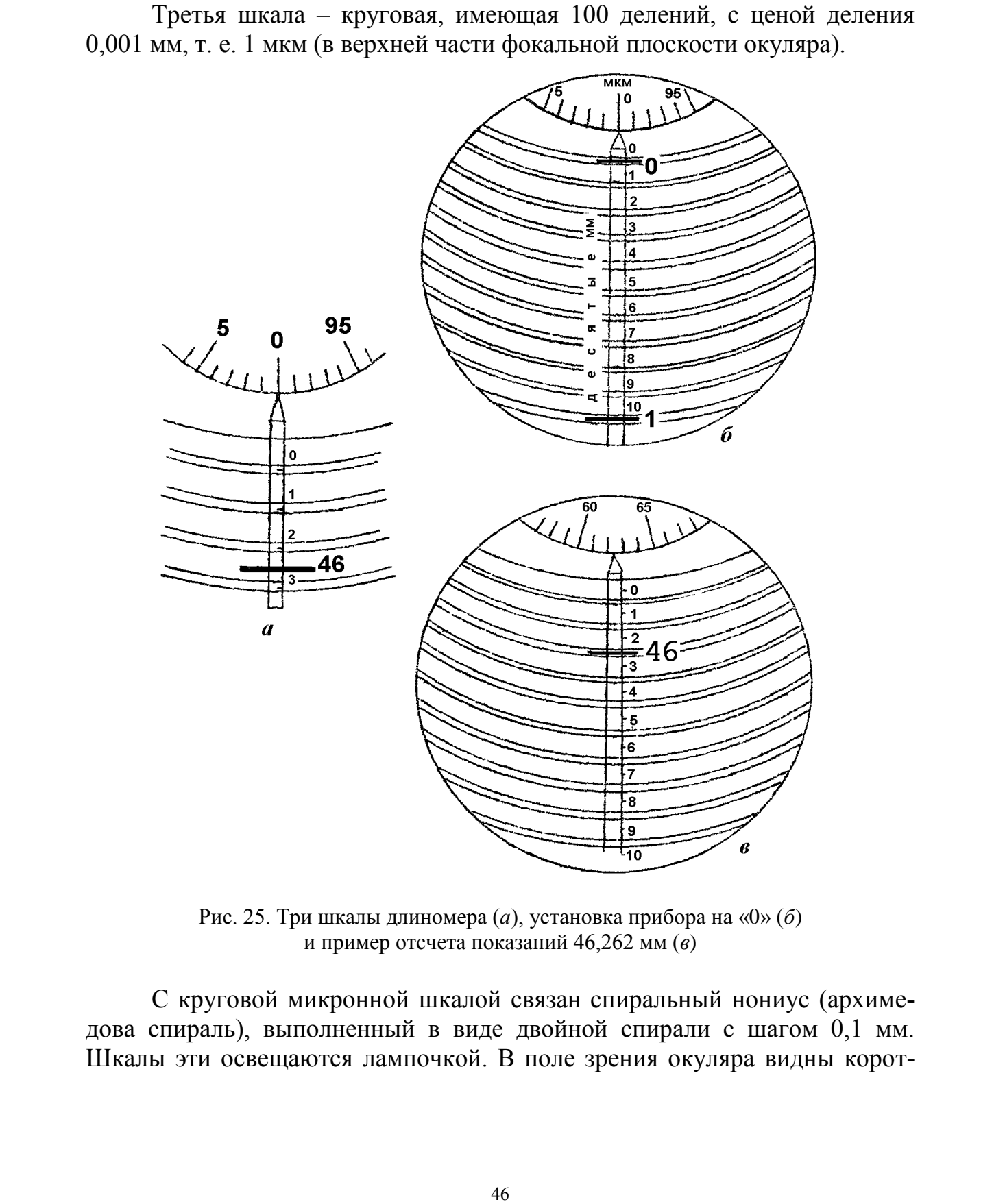

Рис. 25. Три шкалы длиномера (*а*), установка прибора на «0» (*б*) и пример отсчета показаний 46,262 мм (*в*)

С круговой микронной шкалой связан спиральный нониус (архимедова спираль), выполненный в виде двойной спирали с шагом 0,1 мм. Шкалы эти освещаются лампочкой. В поле зрения окуляра видны короткий участок миллиметровой шкалы (одно или два крупных деления), часть спирального конуса и участок микронной круговой шкалы (см. рис. 25, *а*).

Перед началом измерений необходимо включить осветительную лампочку (подключить прибор к сети напряжения). После чего прибор нужно установить на ноль. Для этой цели необходимо отстопорить шпиндель прибора. Шпиндель должен медленно опускаться вниз под собственным весом. Ни в коем случае нельзя допускать удара измерительного наконечника о столик прибора. Если шпиндель двигается очень быстро, его нужно придержать рукой.

Наблюдая в окуляр прибора, можно увидеть шкалы, описанные выше. Нулевое деление миллиметровой шкалы должно быть в положении, указанном на рис. 25, *б*, т.е. нулевой горизонтальный штрих должен находиться внутри двойной линии первой спирали кругового конуса. Нулевое деление микронной шкалы также должно находиться против соответствующего указателя.

Если данные условия не соблюдаются, то сначала нужно установить на «0» микронную шкалу. Эта установка производится вращением колесика под окуляром до тех пор, пока «0» на круговой шкале (вверху) не окажется против указателя.

Затем отстопорить винт, расположенный с левой стороны окуляра, и вращать рифленую головку над окуляром до тех пор, пока горизонтальная отметка «0» миллиметровой шкалы не займет положение внутри самой верхней двойной линии спирали, как показано на рис. 25, *б*.

Этим заканчивается установка прибора на «0» перед измерением наружного размера контролируемого объекта.

Отстопорив шпиндель, его осторожно приподнимают, и на измерительный столик устанавливается измеряемый объект (деталь). Шпиндель прибора опускается под собственным весом (рекомендуется придерживать рукой во избежание удара) до соприкосновения мерительного наконечника с объектом измерения. После этого через окуляр прибора проводится отсчет размера.

Целые миллиметры и десятые доли отсчитывают сразу по миллиметровой шкале и шкале десятых долей (спиральной), как показано на рис. 25, *а*. Отсчет будет 46,2. Теперь необходимо определить сотые и тысячные доли миллиметра. Для этой цели вращением колесика под окуляром совместить в данном случае третий сверху двойной виток спирали со штрихом 46 миллиметровой шкалы. По указателю микронной шкалы (сверху) отсчитываем сотые и тысячные доли миллиметра. ала. прибора. Шившель должен медицино опускаться внил под собственно и дело, дено под собственно с собственно с собственно с или именность должно и при собственно с собственно с или именность и (наблюдия в собственно с и

В рассматриваемом случае полный отсчет будет 46,262 мм (рис. 25, *в*).

Действительный размер *P<sup>д</sup>* при абсолютном методе измерений на длиномере будет равен показаниям прибора, а отклонение *l* действительного размера от эталонного размера блока плиток *P<sup>П</sup>* подсчитывается по формуле  $l = P_\partial - P_\Pi$ , мм.

Полученные результаты измерения заносятся в табл. 10, обрабатываются и делаются соответствующие выводы о годности детали по контролируемым параметрам.

## *Конструкция и принцип работы индикаторов часового типа*

Индикатором часового типа называется измерительная головка, т. е. средство измерений, имеющее механическую передачу, которая преобразует малые перемещения измерительного наконечника в большие перемещения стрелки, наблюдаемые по шкале циферблата.

По внешнему и внутреннему устройству этот индикатор похож на карманные часы, почему за ним и закрепилось такое название.

Конструктивно прибор представляет собой измерительную головку с продольным перемещением измерительного наконечника.

Индикаторы часового типа (рис. 26), являющиеся типовыми представителями приборов с зубчатой передачей, содержат стержень *4* с нарезанной зубчатой рейкой *6,* зубчатые колеса *2, 3, 10* и *7*, спиральную пружину *1*, стрелку *8.* Возвратно-поступательное перемещение измерительного стержня *4* преобразуется в круговое движение стрелки *8.*

Один оборот стрелки соответствует перемещению измерительного стержня на 1 мм. Целые миллиметры отсчитываются по малой шкале при помощи стрелки *9.* Круговая шкала прибора имеет 100 делений, цена деления индикатора равна 0,01 мм.

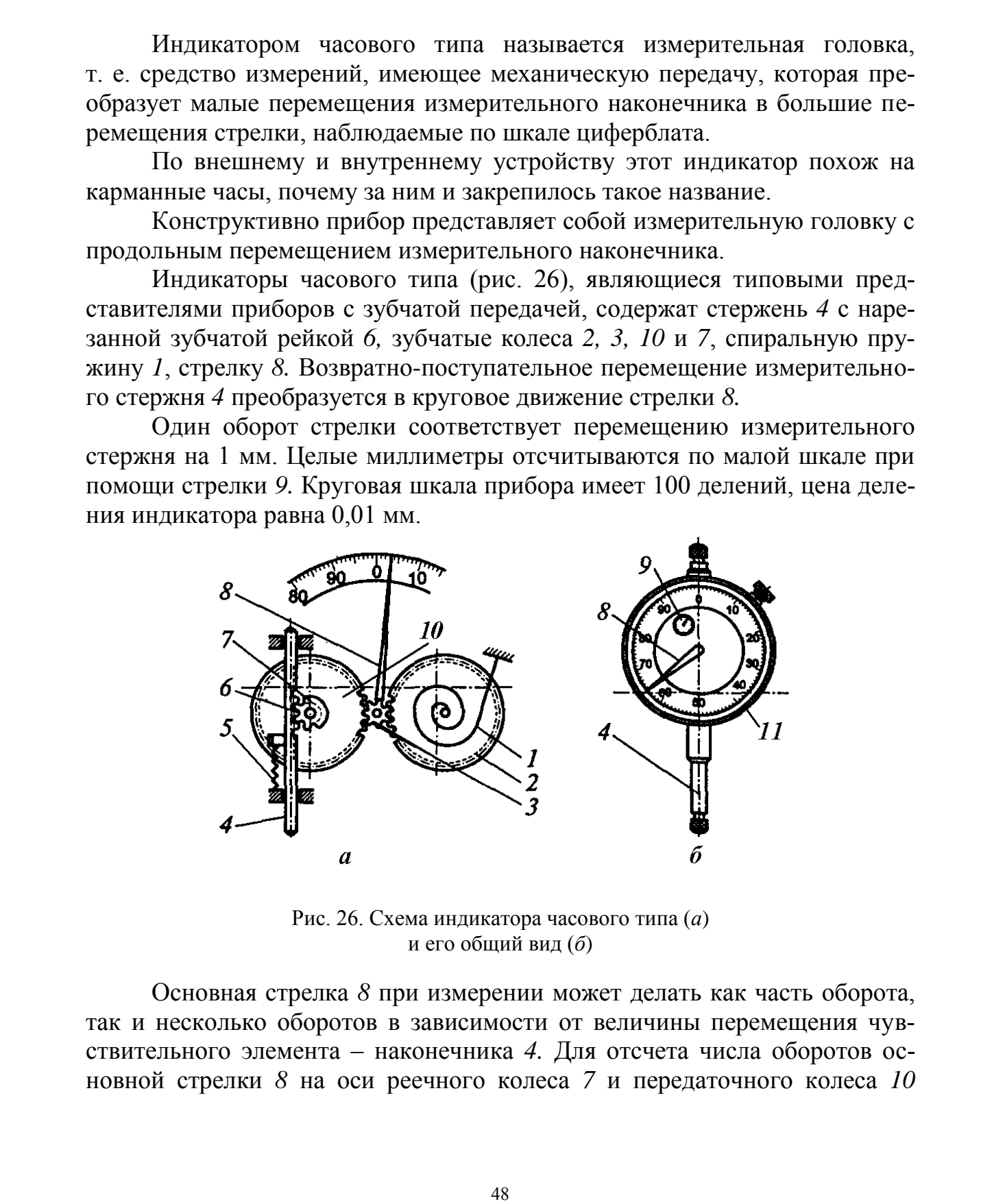

Рис. 26. Схема индикатора часового типа (*а*) и его общий вид (*б*)

Основная стрелка *8* при измерении может делать как часть оборота, так и несколько оборотов в зависимости от величины перемещения чувствительного элемента – наконечника *4.* Для отсчета числа оборотов основной стрелки *8* на оси реечного колеса *7* и передаточного колеса *10*

укреплена малая стрелка - указатель числа оборотов 9, движение которой отсчитывается по малой секторной шкале. В действии механизма существенную роль играют пружины: пружина измерительного усилия 5, обеспечивающая постоянство силы, прижимающей измерительный наконечник 4 к поверхности измеряемой детали, и пружинный волосок 1, который через контактное зубчатое колесо 2 обеспечивает постоянство контакта всех зубьев передачи индикатора одними профилями независимо от направления движения измерительного стержня-рейки 6 - вверх или вниз. Этим ликвидируется «мертвый ход» при перемене направления хода стержнярейки 6.

Индикаторы часового типа во время измерений устанавливают в стойках или штативах с помощью гильзы на корпусе индикатора (рис. 27). Поворотом ободка 11 с закрепленным циферблатом стрелку совмещают с любым делением шкалы (при настройке на «0»).

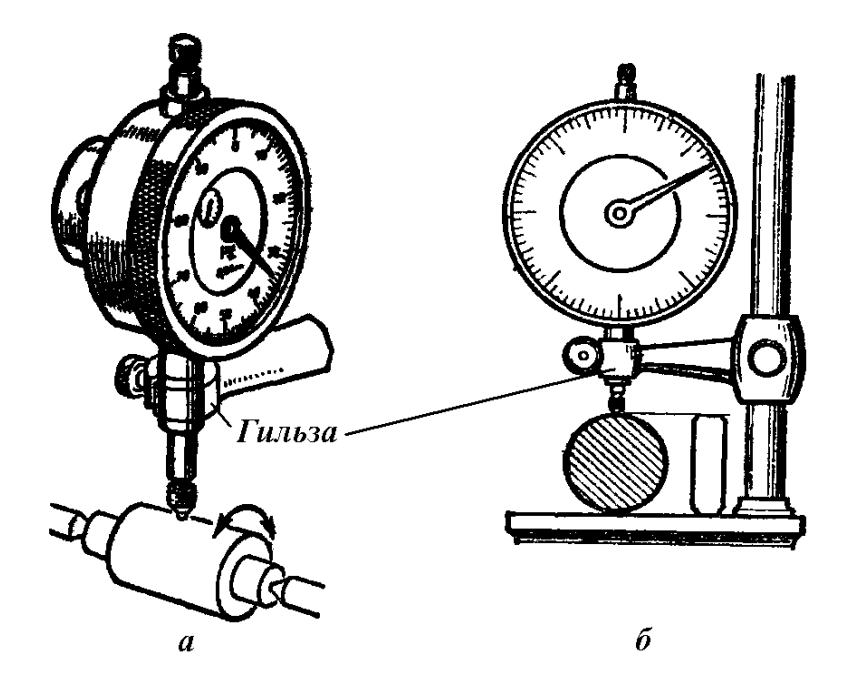

Рис. 27. Основные типовые схемы измерения

Индикаторы часового типа выпускают двух классов точности (0 и 1) в двух модификациях: индикаторы типа ИЧ с перемещением измерительного стержня параллельно шкале и индикаторы типа ИТ (торцевые) с перемещением измерительного стержня перпендикулярно шкале. Выпускаются также индикаторы часового типа с цифровым (электронным) отсчетом.

Пределы измерений индикаторов часового типа: 0...2, 0...5 и 0...10 мм для индикаторов ИЧ-2 (ИТ-2), ИЧ-5 и ИЧ-10 соответственно. Предельные погрешности прибора во всем диапазоне измерений составляют 10, 12 и 15 мкм для индикаторов ИЧ-2 (ИТ-2), ИЧ-5 и ИЧ-10 соответственно.

#### *Основные типовые схемы измерения*

При измерении различных элементов рабочих поверхностей и их взаимного расположения (применительно к сложным корпусным и другим цилиндрическим ступенчатым деталям) часто применяют в качестве измерительного устройства индикаторы часового типа. Широкое их использование обусловлено тем, что их можно применять как для непосредственной оценки, так и для метода сравнения (относительного).

Основные типовые схемы измерения индикатором часового типа приведены на рис. 27. В первом случае (рис. 27, *а*) деталь при измерении геометрических параметров устанавливается в центрах. При этом мерительная и технологическая базы совпадают, т. е. погрешность установки равна нулю. При данной схеме измерения представляется возможным за счет перемещения вертикальной стойки с индикатором по поверочной плите с учетом схем измерения, т.е. в трех сечениях в двух диаметральных направлениях, провести измерение погрешностей формы как в продольном (за счет перемещения стойки с индикатором вдоль оси), так и в поперечном (за счет вращения детали вокруг своей оси) сечении. рительного устройства шиликогного индесного тип, Широкое их использование обусловляю с меся, нак для исподительной использования (относительной основные подависи и подависного). Сновные подависи подависного подависного с

В случае измерения методом сравнения или относительным методом величина диаметра вала (в качестве примера) сопоставляется при помощи индикатора с величиной концевой меры длины (рис. 27, *б*).

## *Методика измерения*

1. Закрепление индикатора на стойке или в штативе.

2. На стол стойки или поверочную плиту под измерительным наконечником поместить блок концевых мер, равный номинальному размеру изделия.

3. Опустить индикатор так, чтобы наконечник соприкоснулся с поверхностью меры и стрелка отклонилась от нуля, создавая «натяг прибора». Значение его должно быть больше, чем допускаемые отклонения размера изделия от номинального значения. Обычно стрелке дают сделать один оборот. Это можно выполнить с помощью микровинта на стойке.

4. Зафиксировав положение индикатора, шкалу устанавливают на нулевое положение, поворачивая ободок.

5. Поднимая и опуская измерительный стержень за головку, проверить постоянство показаний индикатора. Если есть отклонение от нуля, настройку повторить.

6. Отводя стержень, снять блок мер.

При измерении меру заменяют изделием и наконечник опускают на его поверхность. Отсчет по шкале показывает отклонение размера изделия от размера меры в сотых долях миллиметра. При абсолютных измерениях порядок настройки тот же. Базой для настройки служит поверхность предметного стола стойки или поверочная плита. По указателю определяют число миллиметров в размере. Результаты измерений с соответствующим выводом заносят в отчет.

## *Конструкция и принцип работы индикаторного нутромера*

Нутромеры типа НИ с мостиками характеризуются следующим устройством: измерительные стержни подвижный и неподвижный (сменная вставка) расположены по одной оси; подвижный стержень связан с измерительным стержнем индикатора часового типа при помощи механической (клиновой, рычажной) передачи или непосредственно; соосно с подвижным стержнем установлен центрирующий мостик. По устройству нутромеры без мостиков отличаются только отсутствием мостиков.

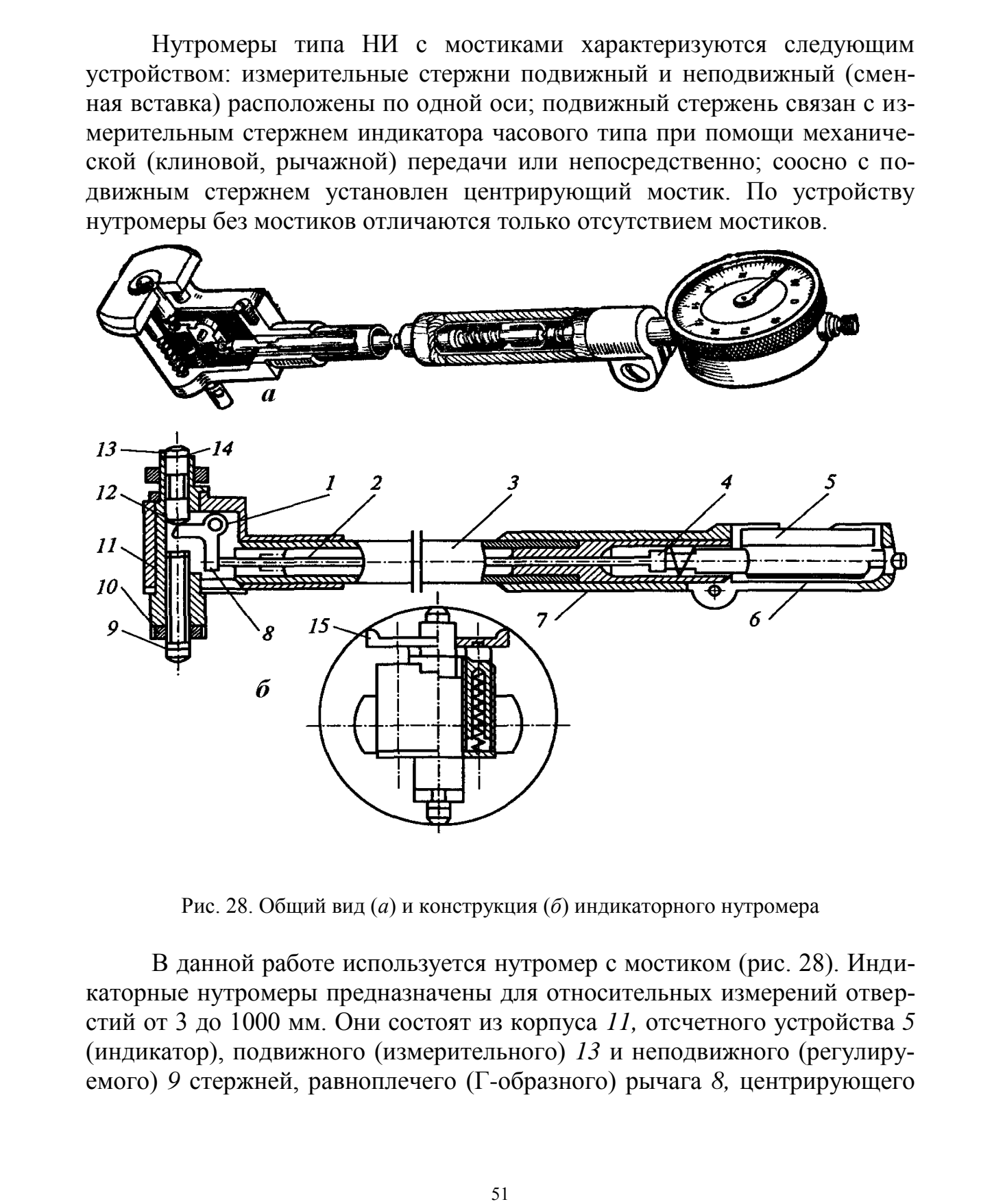

Рис. 28. Общий вид (*а*) и конструкция (*б*) индикаторного нутромера

В данной работе используется нутромер с мостиком (рис. 28). Индикаторные нутромеры предназначены для относительных измерений отверстий от 3 до 1000 мм. Они состоят из корпуса *11,* отсчетного устройства *5*  (индикатор), подвижного (измерительного) *13* и неподвижного (регулируемого) *9* стержней, равноплечего (Г-образного) рычага *8,* центрирующего

мостика 15 и подвижного штока 2. При измерении отверстия стержень 13, перемещаясь в направлении, перпендикулярном оси отверстия, поворачивает Г-образный рычаг 8 вокруг оси и перемещает на ту же величину шток 2 и измерительный наконечник индикатора 5. Перемещение стрелки индикатора указывает на отклонение действительного размера проверяемого отверстия от размера настройки нутромера. Установка индикатора на нуль осуществляется либо по установочному кольцу, либо по блоку концевых мер с боковиками, которые зажимаются в державке.

Промышленность выпускает индикаторные нутромеры с ценой деления 0.01 и нутромеры с ценой деления 0.001 и 0.002 мм. Основные метрологические характеристики индикаторных нутромеров представлены в табл. 7.

Таблица 7

| Наименование<br>и тип прибора | Цена<br>деления<br>шкалы,<br><b>MM</b> | Наибольшая<br>глубина из-<br>мерения, мм | Пределы<br>измерения<br>прибором,<br><b>MM</b> | Предел основной<br>допускаемой по-<br>грешности в преде- Измерительное<br>лах всего переме-<br>щения измеритель-<br>ного стержня, мкм | усилие, Н |
|-------------------------------|----------------------------------------|------------------------------------------|------------------------------------------------|----------------------------------------------------------------------------------------------------|-----------|
| Нутромеры: по                 |                                        |                                          |                                                |                                                                                                    |           |
| ГОСТ 868-82                   |                                        |                                          |                                                |                                                                                                    |           |
| <b>HI</b> 10                  | 0,01                                   | 60100                                    | 610                                            | 8,0                                                                                                    | 2, 54, 5  |
| <b>HI</b> 18                  | 0,01                                   | 130                                      | 1018                                           | 12,0                                                                                                    | 4,07,0    |
| <b>H</b> H <sub>50</sub> A    | 0,01                                   | 150                                      | 1850                                           | 12,0                                                                                                    | 4.07.0    |
| <b>HI</b> 100-1               | 0,01                                   | 200                                      | 50100                                          | 15,0                                                                                                    | 4,07,0    |
| <b>HIM 450B</b>               | 0,01                                   | 500                                      | 250450                                         | 15,0                                                                                                    | 59        |
|                               |                                        | 12                                       | 23                                             | $\pm 1,8$                                                                                                    | 3,0       |
|                               | 0,001                                  | 20                                       | 36                                             | $\pm 1,8$                                                                                                    | 3,0       |
|                               |                                        | 30                                       | 610                                            | $\pm 1,8$                                                                                                    | 3,5       |
| Нутромеры по                  |                                        | 100                                      | 1018                                           | $\pm 3,5$                                                                                                    | 4,0       |
| ГОСТ 9244-75                  |                                        | 150                                      | 1850                                           | $\pm 3.5$                                                                                                    | 4,5       |
|                               | 0,002                                  | 200                                      | 50100                                          | $\pm 3,5$                                                                                                    | 7,0       |
|                               |                                        | 300                                      | 100160                                         | $\pm 4,0$                                                                                                    | 7,0       |
|                               |                                        | 300                                      | 160250                                         | $\pm 4,0$                                                                                                    | 9,0       |

Метрологические характеристики индикаторных нутромеров

#### Подготовка нутромера к измерению

Вынув из футляра нутромер, проверьте ход измерительного стержня 13 (рис. 28, б). Для этого нажмите пальцем на измерительную поверхность стержня 13. Последний должен легко без заеданий перемещаться в направляющей втулке корпуса.

Выберите соответствующую измеряемому размеру вставку 9 (если она не ввернута в корпус нутромера), а вставку, ввернутую в нутромер, выверните. Для этого ключом отверните контргайку 10 вставки 9, свинтите контргайку *10* со вставки совсем, выверните из втулки ненужную вставку *9* и уложите ее в соответствующее гнездо футляра. Затем выбранную соответственно измеряемому размеру вставку *9* вверните на глубину, несколько меньшую измеряемого размера, и от руки наверните на вставку контргайку *10*, не затягивая ее.

Далее проверьте положение индикатора *5* следующим образом: нажмите пальцем на измерительную поверхность стержня *13* и вдавите его до совпадения кольцевой риски на стержне *13* с торцом корпуса.

При этом стрелка индикатора должна сделать два-три оборота. Если этого не будет, то необходимо освободить винт зажима индикатора и, отрегулировав положение стрелки индикатора, как указано выше, закрепить винт и еще раз проверить по кольцевой риске измерительного стержня ход стрелки индикатора.

Центрирующий мостик *15* должен при нажиме на него пальцем и освобождении легко и плавно без заеданий перемещаться вдоль направляющей втулки.

## *Установка нутромера на размер*

Наиболее практичным является способ настройки по образцовому кольцу. Настройка нутромера по образцовому кольцу проводится следующим образом: после установки (приблизительно) в плоскости, перпендикулярной оси образцового кольца, оси измерительного стержня и вставки, вывинчивается сменная вставка *9* (см. рис. 28, *б*) до тех пор, пока кольцевая риска измерительного стержня *13* не совпадет с торцом направляющей втулки. При этом еще раз проверяется и в случае необходимости регулируется натяг индикатора, который должен быть в пределах двух-трех оборотов стрелки. Далее прибор выводится из кольца и измерительная вставка *9* законтривается гайкой *10*.

После этого нутромер опять вводят в образцовое кольцо и покачивают в осевой плоскости, находя наименьшее расстояние между измерительными поверхностями измерительного стержня и вставки (в нормальном сечении кольца), которое фиксируется показанием стрелки индикатора. Определив это положение, шкалу индикатора поворачивают до точного совпадения нулевого штриха шкалы с острием стрелки. Правильность установки и ее стабильность проверяются несколькими покачиваниями прибора в осевой плоскости. При этом минимальный размер между измерительными поверхностями нутромера должен соответствовать совпадению стрелки с нулевым штрихом шкалы индикатора. 53 СибАДИ

Настройка прибора по микрометру или по блоку концевых мер проводится аналогично вышеизложенному лишь с той разницей, что находится наименьшее расстояние между параллельными измерительными плоскостями установочных мер, в случае установки нутромера по микрометру мостик не участвует, что несколько затрудняет настройку. Необходимо помнить, что при увеличении размера между измерительными поверхностями прибора стрелка индикатора поворачивается против часовой стрелки, а при уменьшении размера – по часовой.

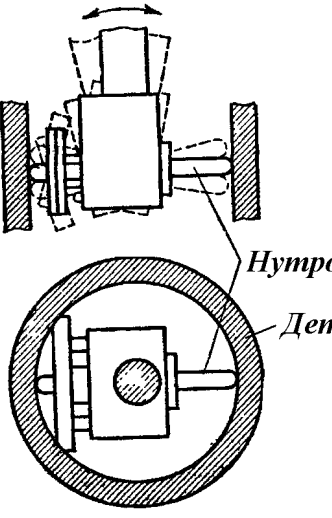

После того, как нутромер установлен на размер, его вводят в измеряемое отверстие и, слегка покачивая, как показано на рис. 29, определяют минимальное показание индикатора.

*Методика измерения*

Отсчитывая отклонение стрелки индикато-Деталь ра от нулевого штриха, определяют отклонение размера в данном сечении от установочного размера.

Действительный размер детали *P<sup>д</sup>* будет определяться по формуле  $P_{\theta} = P_{\theta} + l$ , где  $l$  – показание индикатора, мм (действительное отклонение в избранном сечении);  $P_{\Pi}$  – размер по которому нутромер устанавливался на «0», мм. После того, как нуромер успиловали на света после того, как нуромер успиловали на света поназание поназание поназание поназание поназание поназание поназание поназание поназание поназание поназание поназание поназание по

Рис. 29. Установка нутромера

Полученные результаты измерения заносятся в отчет (см. табл. 9), обрабатываются и делаются соответствующие выводы о годности детали по контролируемым параметрам.

## **Оборудование и измеряемые детали**

*Измерительные приборы*: микрокатор, горизонтальный оптиметр, вертикальный оптиметр, вертикальный длиномер, индикатор часового типа, индикаторный нутромер.

Вид прибора для выполнения лабораторной работы указывается преподавателем.

В качестве вспомогательных средств измерения при относительном методе измерений могут использоваться штангенциркуль (*с*=0,05 мм), микрометр (*с*=0,01 мм) и набор плоскопараллельных концевых мер.

*Измеряемые детали* –кольца подшипников качения и пальцы двигателей внутреннего сгорания. Конкретная деталь указывается преподавателем.

## **Порядок выполнения работы**

К работе допускаются студенты, прошедшие инструктаж по технике безопасности.

1. Ознакомиться с содержанием теоретической части работы, а также с конструкцией и принципом работы прибора, на котором выполняется лабораторная работа (указывается преподавателем). Законспектировать теоретические сведения о классификации универсальных измерительных приборов, абсолютном и относительном методах измерений, элементарных погрешностях формы поперечного и продольного сечений цилиндрической поверхности, о конструкции и принципе работы прибора.

2. Определить метод измерения и метрологические показатели измеряемого прибора.

3. Выбрать размер блока плиток концевых мер и определить состав плиток в блоке. Для этого предварительно замерить диаметральный размер исследуемой поверхности по микрометру или штангенциркулю. Размер блока плиток обычно определяется как ближайшее целое число миллиметров к действительному размеру. Число плиток в блоке должно быть минимальным.

4. Оформить схему измерения детали (см. рис. 16), указанной преподавателем, предварительно определив предельные размеры и допуск размера, а также допуск формы для исследуемой поверхности данной детали по табл. 8.

Таблица 8

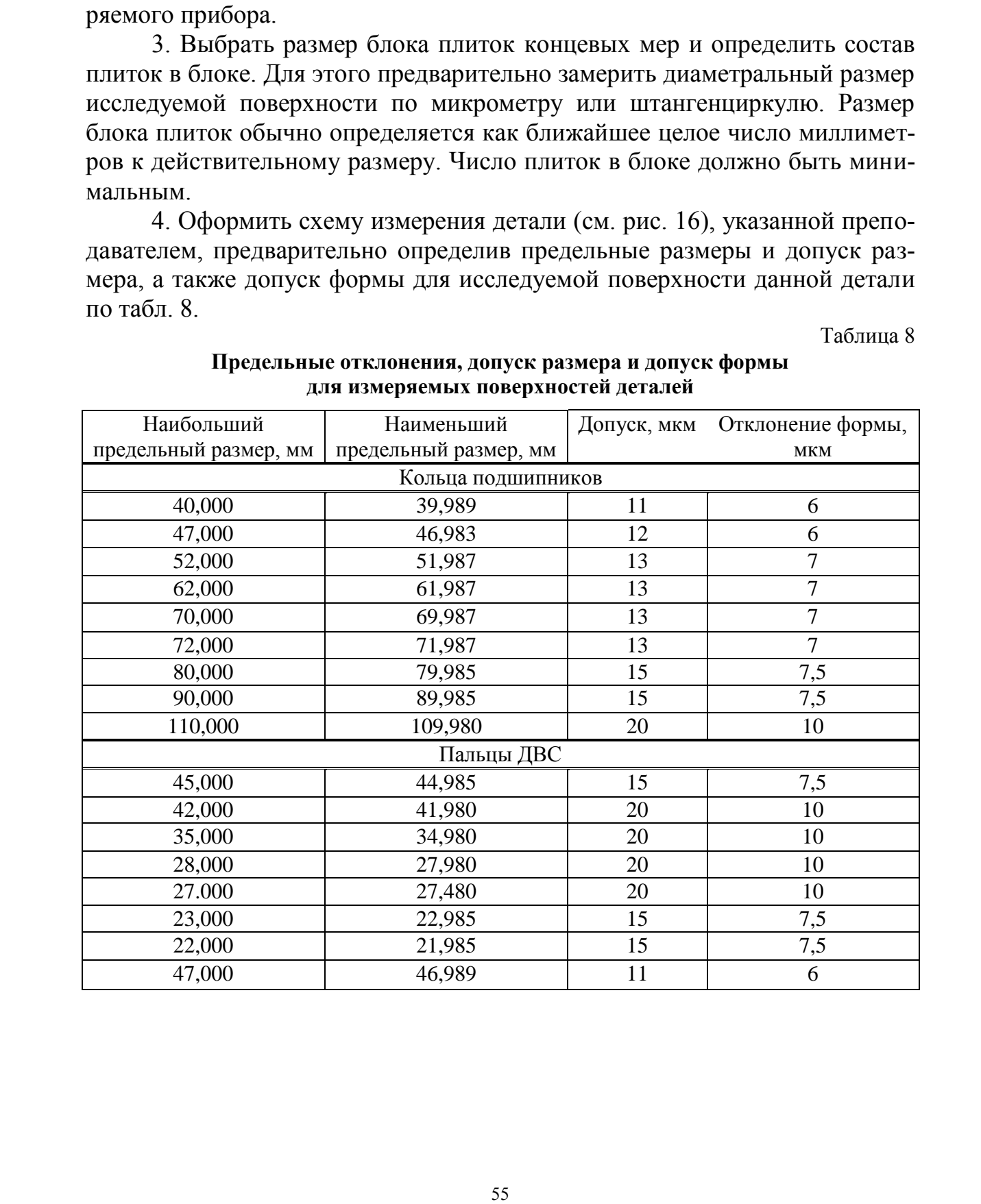

#### **Предельные отклонения, допуск размера и допуск формы для измеряемых поверхностей деталей**

5. Провести измерения согласно схеме диаметральных размеров исследуемой поверхности в трех сечениях и двух диаметральных направлениях (6 точек). Результаты измерений занести сначала в табл. 9, заполнив затем табл. 10 (при относительном методе измерений), либо сразу занести в табл. 10, заполнив затем табл. 9 (при абсолютном методе измерений).

Таблица 9

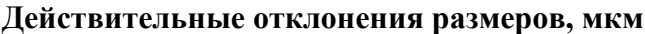

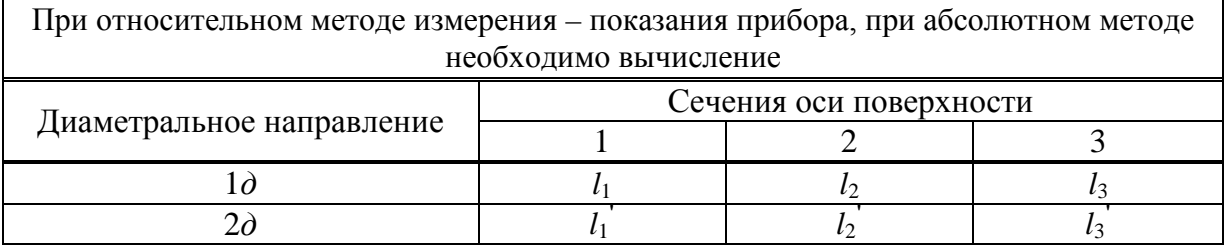

Таблица 10

#### Действительные диаметральные размеры детали (абсолютные значения), мкм

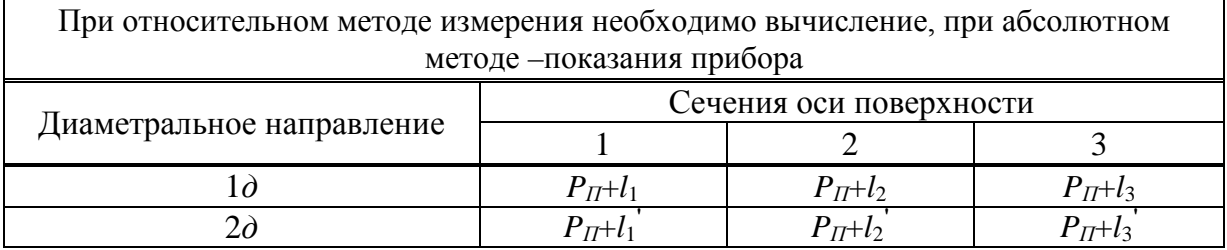

#### Таблица 11

#### Отклонения от правильной геометрической формы, мкм

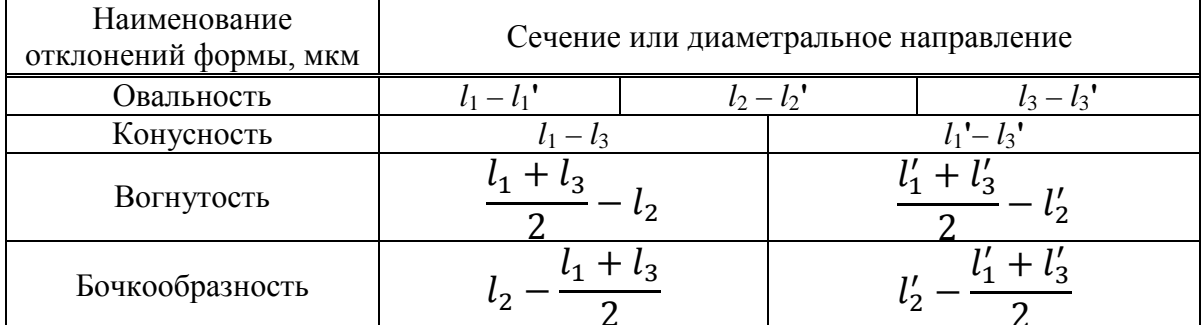

Таблица 12

#### Предельные величины контролируемых параметров

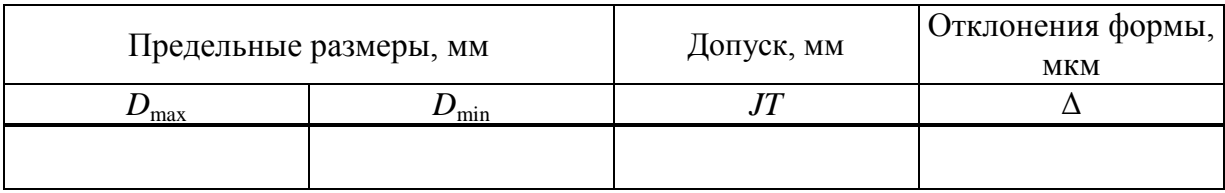

6. Определить численные значения в микрометрах отклонений формы в трех сечениях и в двух диаметральных направлениях по формулам, приведенным в теоретической части работы. Результаты расчетов занести в табл. 11.

7. В табл. 12 занести предельные величины контролируемых параметров детали (предельные размеры, допуск размера и допуск формы поверхности).

8. Построить профиль продольного сечения для каждого из двух диаметральных направлений (2 схемы). Каждый профиль строится по трем значениям отклонений в микрометрах из табл. 3 в произвольном масштабе относительно нулевой линии, обозначающей размер блока плиток *PП*. Определить для каждого диаметрального направления вид отклонения формы. Пример показан на рис. 30. метров детени и размерно допуск размера и допуск размера и допуск размера и допуск размера и допуск размера и допуск размера и допуск него в сидении для последния для использования отказания последника и викрования отказ

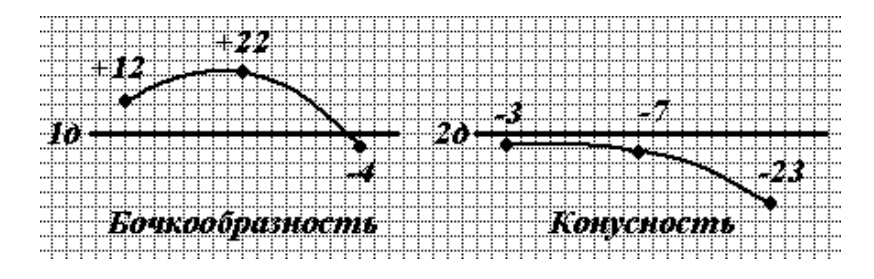

Рис. 30. Пример построения профилей продольного сечения в двух диаметральных направлениях

9. Сформулировать выводы о годности детали по размерам и по форме, сопоставив данные из табл. 10, 11 и 12. Если действительные (абсолютные) размеры детали выходят за предельные  $(D_{\text{max}} \text{ и } D_{\text{min}} \text{ и} 3 \text{ табл. } 12)$ , то деталь не является годной по размерам, аналогично и по форме.

# **Порядок оформления отчета по лабораторной работе**

По выполненным заданиям лабораторной работы студенты представляют оформленный отчет и защищают его.

Отчет оформляется на отдельных листах формата А4 с соблюдением общих требований к текстовым документам. Допускается использовать отдельные тетрадные листы с соблюдением формата А4.

Структурными частями отчета по лабораторной работе являются:

1) титульный лист;

2) цель лабораторной работы;

3) конспект теоретических сведений о классификации универсальных измерительных приборов, абсолютном и относительном методах измерений, элементарных погрешностях формы поперечного и продольного сечений цилиндрической поверхности, о конструкции и принципе работы прибора;

4) общий порядок выполнения лабораторной работы;

5) задание: название детали (поверхности), метод измерения, название и марка прибора;

6) метрологические показатели прибора: цена деления точной шкалы прибора (дискретность измерений), пределы измерений по всем шкалам прибора, пределы измерений прибора в целом;

7) выбор размера концевых мер: диаметральный размер исследуемой поверхности по микрометру или штангенциркулю, размер блока плиток концевых мер, размер плиток в блоке;

8) схема измерения;

9) результаты измерения (см. табл. 9, 10, 11 и 12);

10) две схемы профилей продольного сечения исследуемой поверхности в двух диаметральных направлениях (по образцу рис. 30);

11) выводы о годности детали по размерам и по форме.

Все части отчета по лабораторной работе располагаются в указанной последовательности

# Контрольные вопросы

- 1. На чем основан абсолютный метод измерений?
- 2. Что такое образцовые мера и плитка и для чего они применяются?
- 3. Как определяют отклонение при абсолютном методе измерений?

4. Как определяют действительный размер измеряемой детали при относительном методе измерений?

5. Что такое шероховатость; виды шероховатости?

6. Что такое измерение; виды измерений?

- 7. На чем основывался относительный метод измерений?
- 8. От чего зависит точность измерений?
- 9. Как можно контролировать качество предложенной детали?
- 10. На основании чего делается вывод о пригодности детали?

#### **Библиографический список**

1. Леонов, О. А*.* Взаимозаменяемость : учебник / О. А. Леонов, Ю. Г. Вергазова. – 3-е изд., стер. – Санкт-Петербург : Лань, 2020. – 208 с. – ISBN 978-5-8114-2811-3. // Лань : электронно-библиотечная система : [сайт]. – URL: https://e.lanbook.com/book/130491 (дата обращения: 02.12.2020).

2. Соколова, В.Д. Взаимозаменяемость и нормирование точности : учебное пособие / В.Д. Соколова. – Санкт-Петербург : СПбГЛТУ, 2018. – 124 с. – ISBN 978-5- 9239-1095-7. // Лань : электронно-библиотечная система : [сайт]. – URL: https://e.lanbook.com/book/117642 (дата обращения: 02.12.2020).

3. Клименков, С.С. Нормирование точности и технические измерения в машиностроении : учебник / С.С. Клименков. – Минск : Новое знание, 2013. – 248 с. – ISBN 978-985-475-572-4. // Лань : электронно-библиотечная система : [сайт]. – URL: https://e.lanbook.com/book/43874 (дата обращения: 02.12.2020).

4. Большакова, Г.А. Взаимозаменяемость в примерах и задачах : учебное пособие / Г.А. Большакова, Н.Ю. Ефремов. – Санкт-Петербург : БГТУ «Военмех» им. Д.Ф. Устинова, [б. г.]. – Часть 1. – 2018. – 71 с. // Лань : электронно-библиотечная система : [сайт]. – URL: https://e.lanbook.com/book/122044 (дата обращения: 02.12.2020).

5. Метрология, стандартизация, сертификация и взаимозаменяемость: методические указания к выполнению самостоятельной работы и курсового проекта : методиче-А.В. Зеленин. – Санкт-Петербург : СПбГЛТУ, 2016. – 40 с. // Лань : электронно-библиотечная система : [сайт]. – URL: https://e.lanbook.com/book/91199 (дата обращения: 02.12.2020). 2. Choosine, B.J.J. Hamaroon, a new proposition is more proposition in the particle in the space of the state in the state in the state in the state in the state in the state in the state in the state in the state in the